**REPUBLIQUE ALGERIENNE DEMOCRATIQUE ET POPULAIRE** 

**Ministère de l'Enseignement Supérieur et de la Recherche Scientifique**

**Université des Frères Mentouri Constantine** 

**Faculté des Sciences de la Technologie Département Electronique** 

**Master Réseaux de Télécommunications 2ème semestre** 

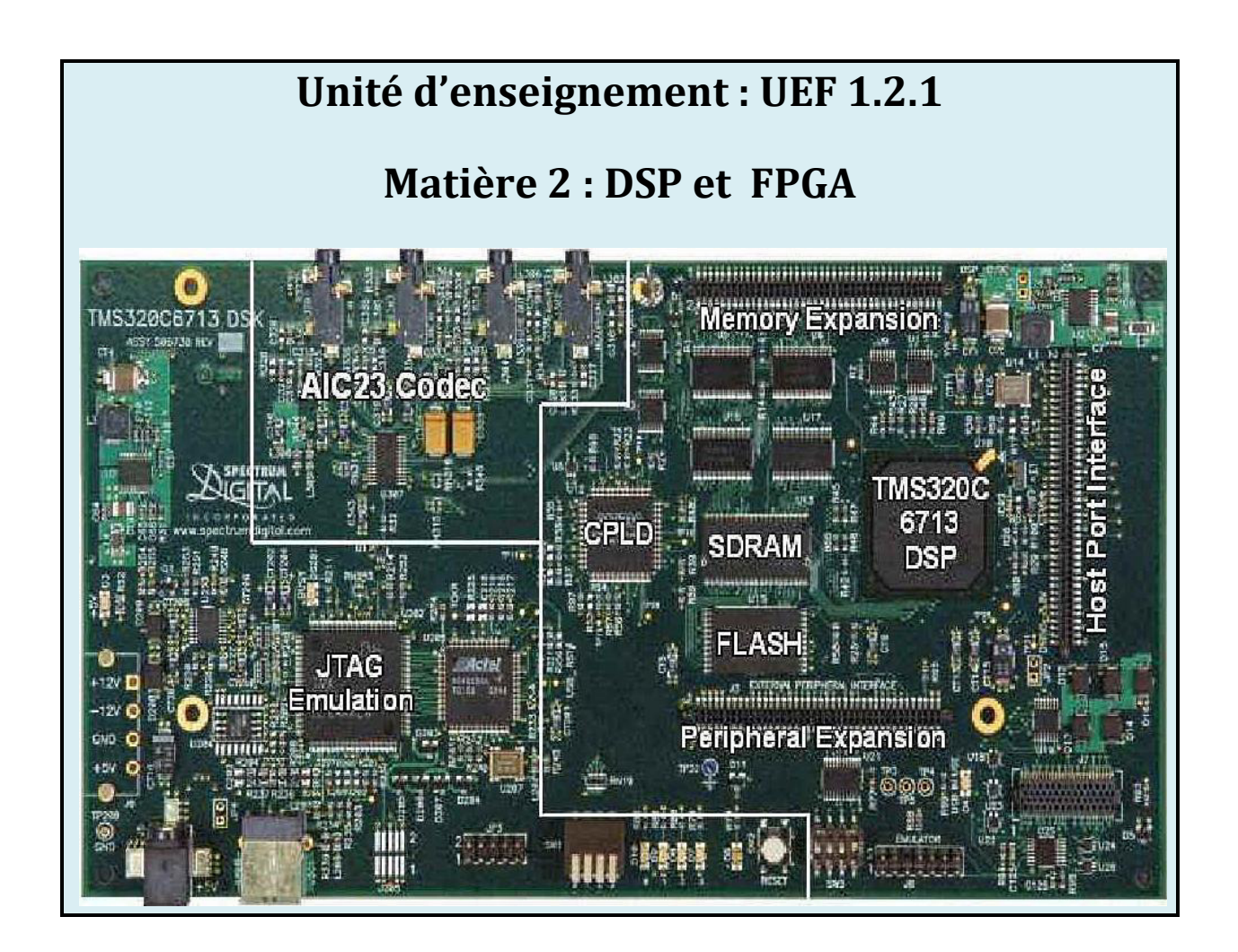

**M T Benhabiles** 

**2017** 

# **Sommaire**

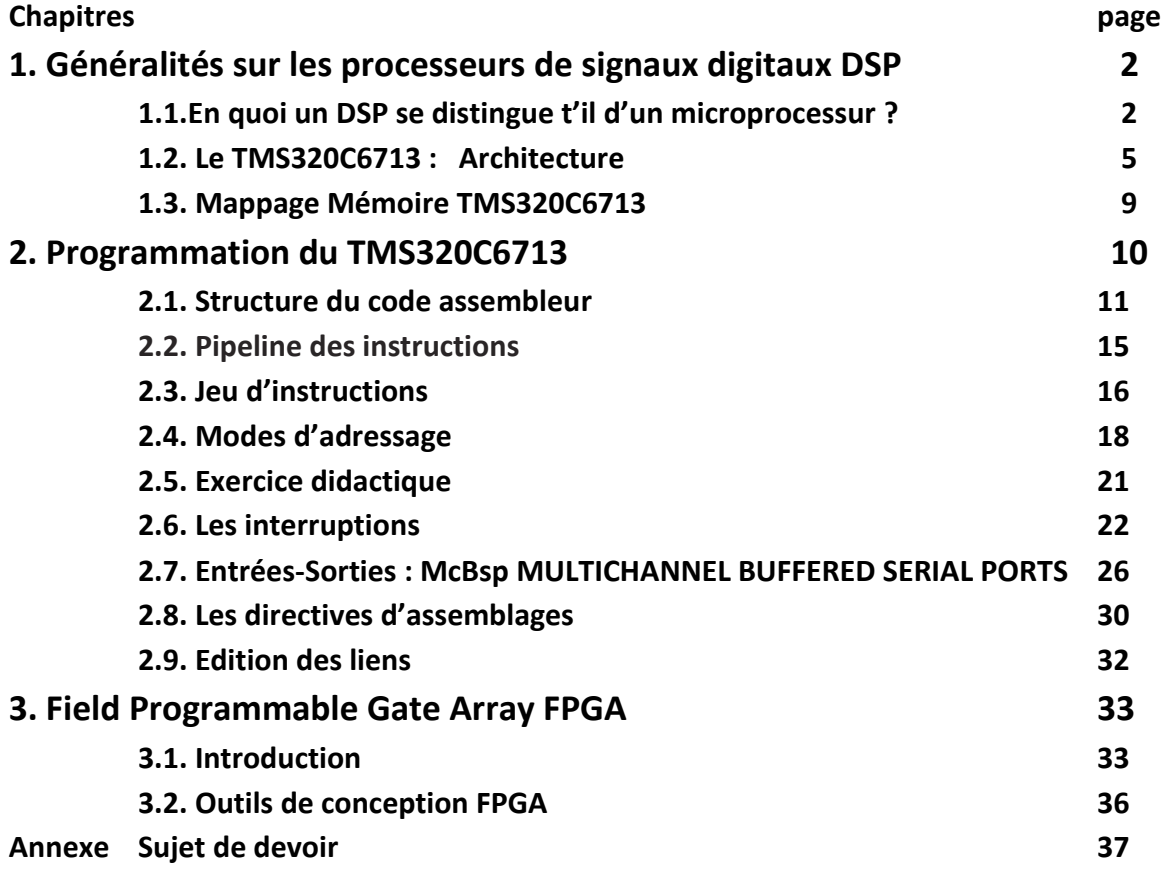

## **Chapitre 1 – Généralités sur les processeurs de signaux digitaux DSP**

### **1. EN QUOI UN DSP SE DISTINGUE T'IL D'UN MICROPROCESSEUR?**

Bien que fondamentalement apparentés, les DSP sont sensiblement différents des microprocesseurs polyvalents comme le Pentium de Intel. Pour en savoir les raisons, il faut comprendre la nature spécifique des calculs les plus utilisés en traitement du signal. Ce sont essentiellement ces calculs, pratiquement irréalisables au moyen des microprocesseurs, ou très incommodes à implémenter, qui ont stimulé le développement des DSP à partir du milieu des années 1980.

### **1.1.Un exemple type, le filtre FIR**

Considérons une des fonctions les plus courantes en traitement numérique des signaux, le filtrage des signaux, qui consiste à manipuler un signal pour améliorer ses caractéristiques. Le filtrage peut par exemple réduire le bruit, améliorant ainsi le rapport signal sur bruit.

Il peut aussi ne pas paraître évident pourquoi il est souhaitable de filtrer un signal en utilisant un microprocesseur plutôt que des circuits analogiques :

• Un filtre analogique, ou un circuit analogique en général, est sujet à des variations de comportement en fonction des facteurs environnementaux, tels que la température. Un filtre numérique est pratiquement immunisé contre de tels effets.

• Un filtre numérique est facilement reproductible avec des tolérances très strictes, car ses caractéristiques globales sont en général dissociées des caractéristiques individuelles de ses composants élémentaires, pouvant tous dévier différemment de leur comportement nominal.

• Une fois fabriqué, les caractéristiques d'un filtre analogique (comme sa bande passante) sont très difficilement modifiables. Les caractéristiques d'un filtre numérique à base de microprocesseur, peuvent être modifiées simplement par programmation.

Il existe plusieurs types de filtres numériques. Un type couramment utilisé est appelé filtre à réponse impulsionnelle finie (FIR), représenté sur la figure suivante.

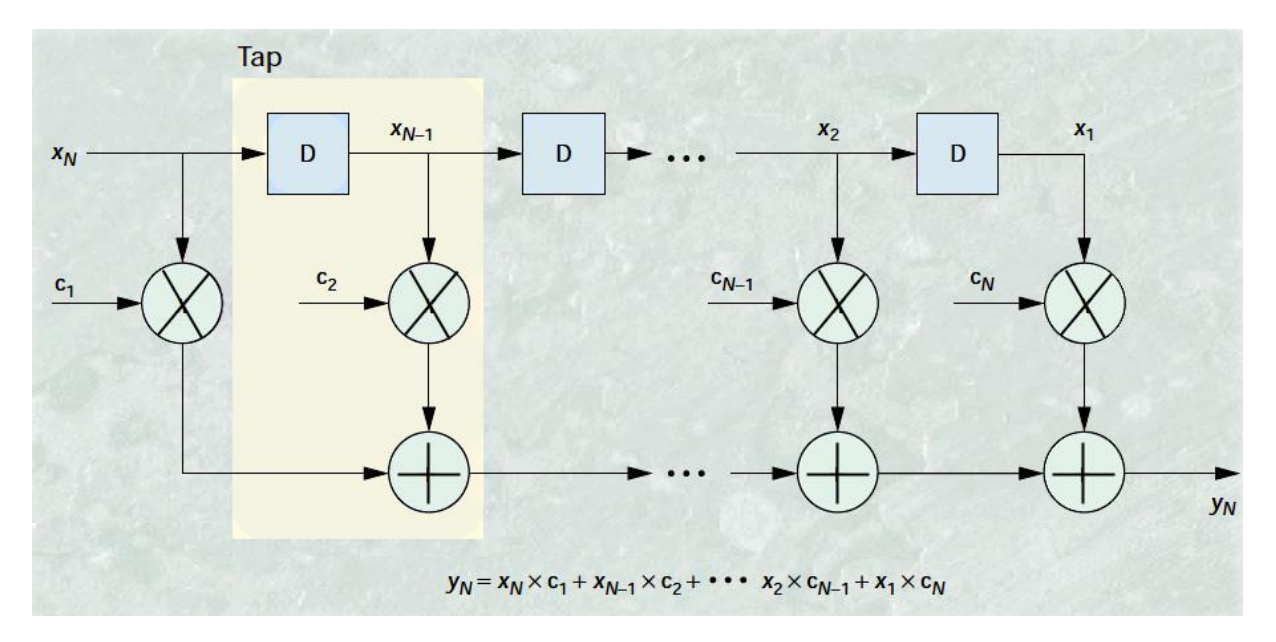

L'algorithme de filtrage FIR est assez simple. Les blocs marqués D sont des opérateurs de retard unité; Leur sortie est une copie de l'entrée, retardée d'une période d'échantillonnage. L'ensemble de ces blocs D est désigné par ligne à retard. Dans un système à base de microprocesseur, une série d'emplacements mémoire est habituellement utilisée pour implémenter une ligne à retard.

A tout instant, les N–1 échantillons d'entrée reçus les plus récents sont présents dans la ligne à retard, N étant le nombre total d'échantillons d'entrée utilisés dans le calcul d'un échantillon de sortie y<sub>N</sub>. Les échantillons d'entrée sont désignés par x<sub>k</sub>; Le premier échantillon d'entrée est x<sub>1</sub>, le suivant est  $x_2$ , et ainsi de suite.

Chaque fois qu'un nouvel échantillon d'entrée arrive, l'opération de filtrage FIR transfère les échantillons préalablement stockés d'une position vers la droite le long de la ligne à retard. L'échantillon d'entrée le plus ancien est perdu. Un nouvel échantillon de sortie est ensuite calculé en multipliant l'échantillon nouvellement arrivé et chacun des échantillons d'entrée stockés précédemment par un coefficient correspondant. Sur la figure, les coefficients sont représentés par  $c_{k}$ , où k est l'indice du coefficient. La somme des produits de multiplication forme le nouvel échantillon de sortie,  $v_N$ .

La combinaison d'un élément de retard, de l'opération de multiplication associée et de l'opération d'addition associée, s'appelle un *tap* (robinet). C'est le cadre à fond clair sur la figure. Le nombre de taps et les valeurs choisies pour les coefficients définissent entièrement le filtre FIR. Par exemple, si les valeurs des coefficients sont toutes égales à l'inverse du nombre de taps,  $1/N$ , la sortie  $y_N$  est égale à la moyenne arithmétique des N derniers échantillons reçus, appelée en traitement de signal *moyenne glissante*, qui est en pratique un filtrage passe-bas. Plus généralement, les coefficients c<sub>k</sub> sont déterminés en fonction de la réponse en fréquence désirée pour le filtre à concevoir.

Le filtre FIR effectue un produit entre les coefficients et une fenêtre glissante d'échantillons d'entrée x, et cumule les résultats de toutes les multiplications pour former un échantillon de sortie. Mathématiquement, il s'agit d'un produit scalaire de deux vecteurs, connu dans la terminologie DSP par opération MULTIPLY-ACCUMULATE (MAC). C'est l'opération la plus distinctive des DSP.

En vérité ce type d'opération est présent dans beaucoup d'autres applications en traitement de signal, comme la FFT, la corrélation, etc...

Pour implémenter efficacement une opération MAC, un processeur doit d'abord être cabale d'effectuer une multiplication performante. Les microprocesseurs n'étaient pas conçus pour des tâches à multiplications intensives. Ils nécessitent en général des instructions à plusieurs cycles d'horloge pour effectuer une seule multiplication. La première grande modification architecturale qui a distingué les DSP des microprocesseurs a été l'implémentation dans l'unité arithmétique et logique de circuits spécialisés permettant la multiplication en un seul cycle d'horloge.

Notez aussi que les registres nécessaires pour contenir la somme de plusieurs produits doivent être de plus grande taille que les registres des opérandes, donnant lieu à un type particulier d'accumulateur dans les DSP. Enfin, pour tirer parti des circuits multiply-accumulate spécialisés, les jeux d'instructions des DSP incluent toujours une instruction MAC explicite.

Ce circuit MAC combiné a une instruction MAC spécialisée ont été les deux principaux facteurs de distinction entre les premiers DSP et les microprocesseurs.

### **1.2.Organisation de la mémoire**

Revenons à l'exemple du filtre FIR. Il est convenu que le processeur dispose d'un circuit MAC qui permettrait qu'un étage du filtre FIR s'exécute en un cycle d'horloge. Mais qu'en est-il des accès mémoire liés à cette opération. Le processeur doit

- lire en mémoire et décoder l'instruction MAC,
- $\bullet$  lire en mémoire la valeur de l'échantillon  $x_k$ ,
- lire la valeur du coefficient approprié,

• écrire la valeur de l'échantillon à l'emplacement mémoire suivant, afin de décaler les données de la ligne à retard.

Le processeur doit effectuer au total quatre accès mémoire pour un cycle d'instruction.

Dans une architecture Von Neumann, quatre accès mémoire consommeraient au minimum quatre cycles d'instructions. Même si le processeur inclue le circuit arithmétique nécessaire pour réaliser des MAC à un cycle, il ne peut pas concrètement réaliser l'objectif d'un cycle par étage. Rien que pour cette raison, les processeurs DSP utilisent une architecture Harvard.

Dans l'architecture Harvard, il existe deux mémoires séparées, une pour les données et une pour les instructions du programme, et deux bus séparés qui les relient au processeur. Cela permet d'accéder aux instructions du programme et aux données en même temps.

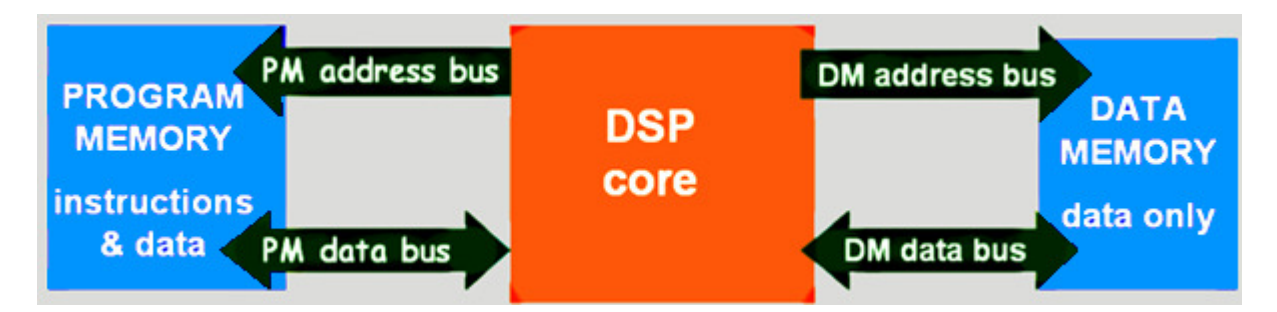

Dans la plupart des DSP commerciaux, l'architecture Harvard est améliorée en ajoutant une petite mémoire interne rapide, appelée «cache d'instructions», dans laquelle sont relocalisées dynamiquement au moment de l'exécution les instructions du programme les plus fréquemment (ou les plus récemment) exécutées.

Ceci est très avantageux par exemple si le DSP exécute une boucle suffisamment petite pour que toutes ses instructions puissent être contenues dans le cache d'instructions. Ces instructions sont transférées dans le cache d'instructions lors de l'exécution de la première itération de la boucle. Les autres itérations sont exécutées directement à partir du cache d'instructions.

Une autre amélioration plus récente de l'architecture Harvard comme celle du DSP de Texas Instruments TMS320C6713, inclut un cache de programme et un cache de données. De plus Il existe deux niveaux de cache internes, appelés Niveau 1 **L1** et Niveau 2 **L2**.

Le temps d'accès typique est de l'ordre de 1ns pour le cache L1, et 5ns pour le cache L2

### **2. Le TMS320C6713 : Architecture**

Le DSP de Texas Instruments TMS320C6713 est réalisé en technologie CMOS. Il utilise l'arithmétique à virgule flottante, et une architecture **VLIW** Very Long Instruction Word.

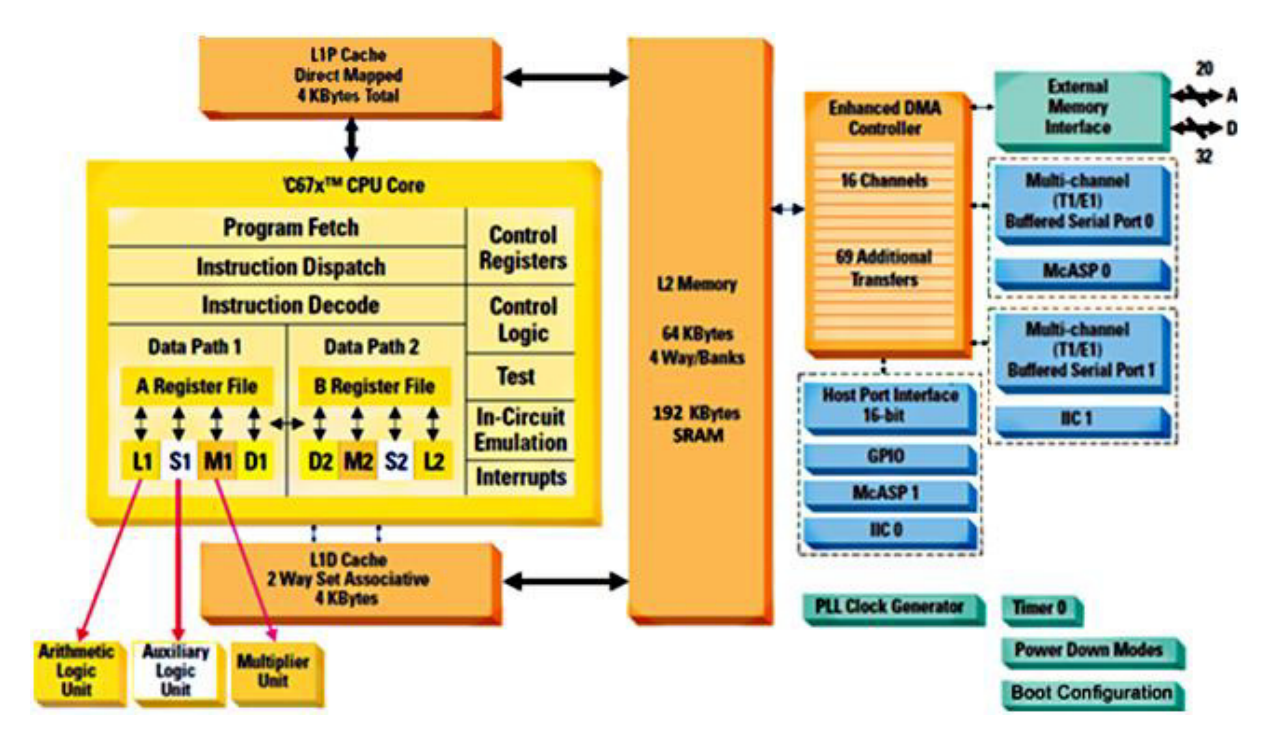

La figure suivante illustre l'intérieur du boitier du TMS320C6713.

La mémoire interne inclue deux niveaux de cache. Le cache L1 comprend 8 koctets de mémoire divisés en 4 koctets de cache de programme L1P et 4 koctets de cache de données L1D. Le cache L2 comprend 256 koctets de mémoire divisée en une mémoire SRAM de 192 koctets, et une mémoire à accès-dual de 64 koctets.

La mémoire interne de programme est structurée de sorte que le pipeline Fetch-Dispatch peut envoyer huit instructions parallèles au décodeur d'instructions à chaque cycle.

L'unité de traitement centrale du TMS320C6713 est divisée en deux sous-ensembles appelés chemin de données **A** et chemin de données **B.** 

Outre ces deux chemins de données, l'unité centrale comporte une logique de contrôle et des registres spécialisés nécessaires à son fonctionnement.

Chacun des deux chemins de données comporte quatre unités fonctionnelles autonomes, qui peuvent exécuter chacune une instruction séparée, et qui dispose de son jeu d'instructions dédié.

- une unité **.M** utilisée pour l'opération de multiplication
- une unité **.L** utilisée pour les opérations logiques et arithmétiques
- une unité **.S** utilisée pour les branchements et boucles du programme, les décalages de registres, la manipulation de bits, et les opérations arithmétiques
- une unité **.D** utilisée pour la lecture et l'écriture dans la mémoire de données, et pour les opérations arithmétiques

 Il ya 16 registres 32 bits associés à chaque chemin de donnée, **A0-A15** côté **A**, **B0-B15** coté **B**. Toute interaction avec les unités fonctionnelles se fait obligatoirement à travers ces registres.

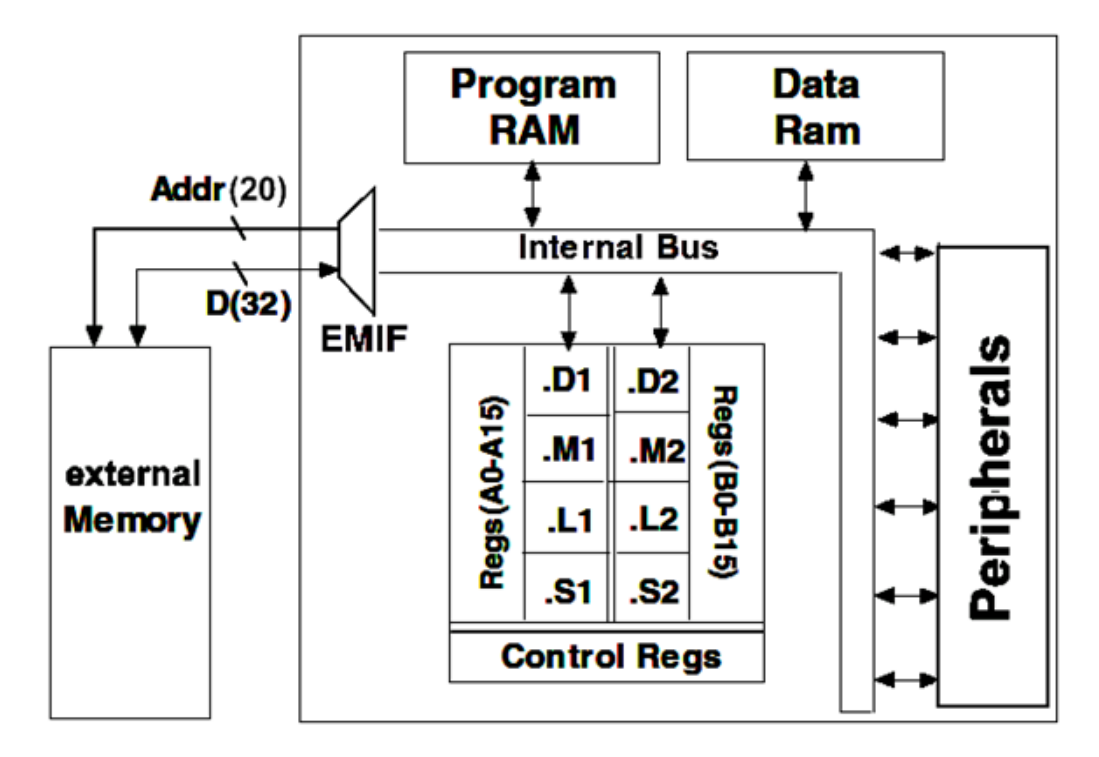

Le bus interne est constitué d'un bus 32 bits d'adresse de programme, un bus 256 bits d'instructions de programme pouvant recevoir huit instructions 32 bits, deux bus 32 bits d'adresses de données **DA1** et **DA2**, deux bus 32 bits chargement de données **LD1** et **LD2**, et deux bus 32 bits stockage de données **ST1** et **ST2**. En outre, il existe un bus 32 bits de données DMA et un bus 32 bits d'adresses DMA. La mémoire hors-puce ou externe est accessible via un bus 20 bits d'adresses et un bus 32 bits de données contrôlés par EMIF External Memory Interface.

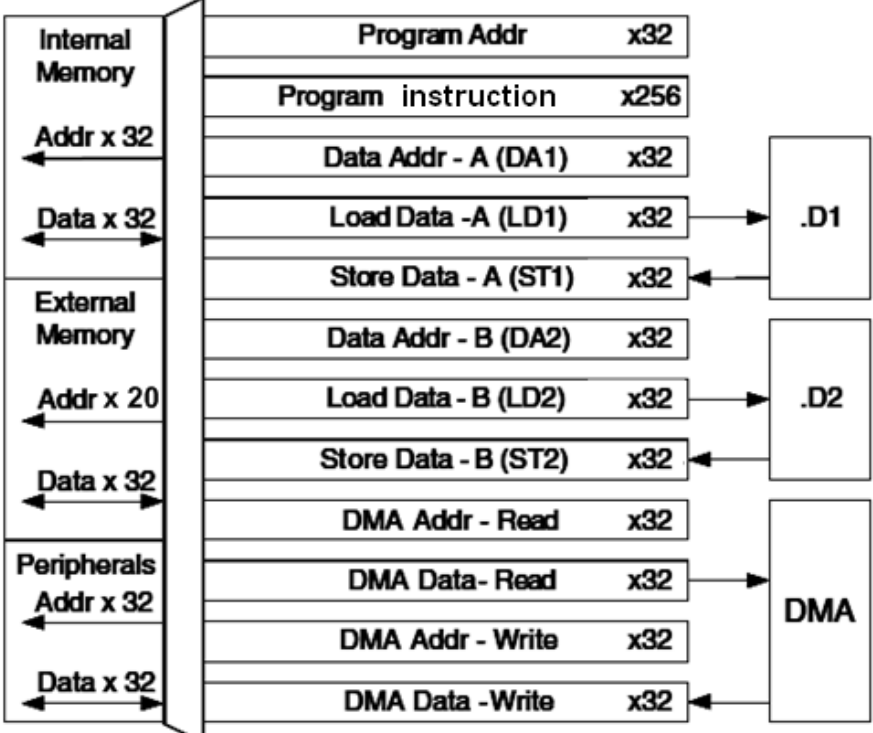

Le concept **VLIW Very Long Instruction Word** a été introduit pour la première fois par TI pour cette famille de DSP, il désigne des codes instructions de taille fixe 256 bits, divisés en huit mots de 32 bits destiné chacun en parallèle à l'une des huit unités fonctionnelles, de sorte que idéalement les huit instructions devraient s'exécuter simultanément pour une pleine exploitation du parallélisme, en pratique cet optimum est rarement réalisé.

### **Les périphériques**

Les périphériques disponibles dans le TMS320C6713 sont répartis en deux catégories : Les interconnexions entrées-sorties, et les services système

Interconnexions :

**EMIF**, External Memory Interface, fournit les signaux nécessaires pour contrôler les accès à la mémoire externe SDRAM, SBSRAM, SRAM, ROM/Flash, FPGA

**DMA**, Direct Memory Access permet le déplacement des données d'un emplacement en mémoire vers un autre sans intervention de l'Unité Centrale

### **McBSP Multichannel Buffered Serial Port** : 128 canaux de communication full-duplex

programmables, à double registres tampons de données qui permettent un flux continu indépendant en réception et en transmission. Directement interfaçable avec les codecs TDM haut débit, l'interface analogique AIC, l'interface sérielle SPI, les Codecs AC97, et EEPROM sérielle

**McASP Multichannel Audio Serial Port** : port série polyvalent optimisé pour les applications audio multicanaux. Inclue le flux multiplexé par répartition dans le temps TDM, les protocoles Inter Integrated Sound I2S à ADC multicanal et Digital audio Interface Transmission DIT à sortie multiple, DAC, Codec, et DIR Digital Infrared

**HPI** Host Port Interface, permet à un autre circuit (hôte) d'accéder à la mémoire interne

**IIC,** bus série standard Inter-Integrated Circuit

**GPIO,** interface parallèle universelle General Purpose Input Output.

Services Système :

**Timer,** temporisateur à usage général constitué de deux compteurs 32 bits.

**Contrôleur PLL,** assure la synchronisation d'horloge pour les périphériques à partir de signaux internes ou externes.

**Power Down,** unité de mise hors tension pour économiser de l'énergie lorsque la CPU est inactive, ou de réduire la fréquence des signaux si besoin est car la dissipation de la puissance des circuits CMOS se produit lors du basculement d'un état logique à l'état inverse.

**Boot Configuration**, permet la programmation par l'utilisateur du mode d'amorçage, à partir de la mémoire hors-puce, ou autre

Avant d'illustrer par l'exemple le mode de fonctionnement de l'unité de traitement, Il est utile de présenter à ce niveau de l'exposé une vue d'ensemble du jeu d'instructions du C6713 qui sera étudié en détail plus tard. Chaque unité fonctionnelle à ses instructions propres, à part celles écrites en bleu qui sont communes à plus d'une unité

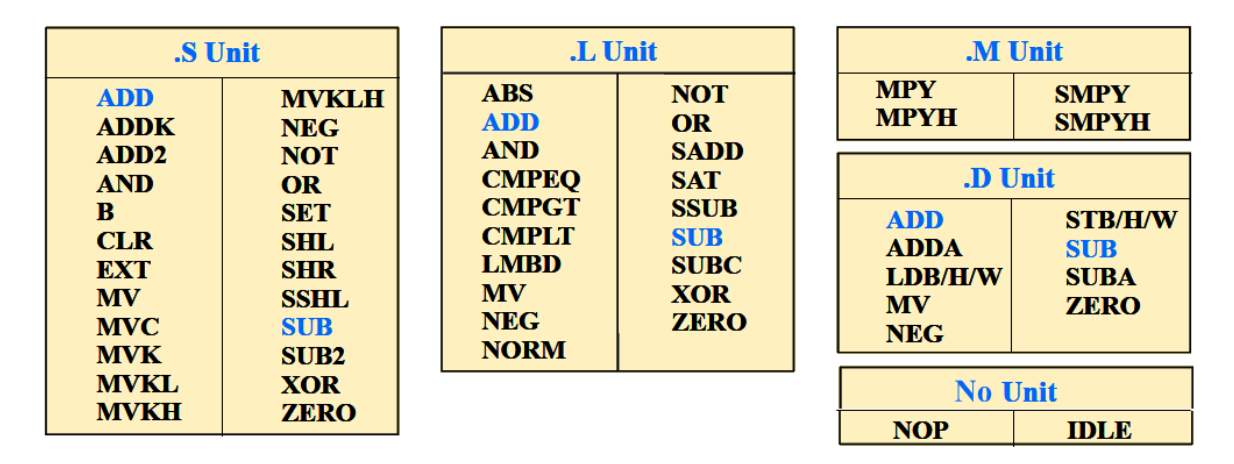

L'exemple montre comment l'unité de traitement centrale est mise en œuvre et pourrait être utilisée pour effectuer l'opération MAC du filtre FIR  $n=1$ 

En pratique les coefficients  $c_n$  sont préprogrammés et disponibles dans la mémoire de données, les échantillons  $x_k$  sont dans une autre zone mémoire après acquisition via une interface hardware.

l'unité **.D1** effectue le chargement des opérandes **cn**, **xn** dans les registres à partir de la mémoire en utilisant une instruction de chargement telle que LDH .D1 \*R<sub>n</sub>,R<sub>m</sub> qui signifie que l'adresse mémoire pointée par **Rn** est chargé dans le registre **Rm**.

L'unité **.M1** effectue les multiplications de façon câblée entre les variables c<sub>n</sub> et x<sub>n</sub>, et met le résultat dans une variable **prod,** instruction assembleur **MPY .M1 c1, x1, prod** 

L'unité .L1 effectue l'addition, résultat cumulé dans Y, instruction ADD .L1 Y,prod,Y

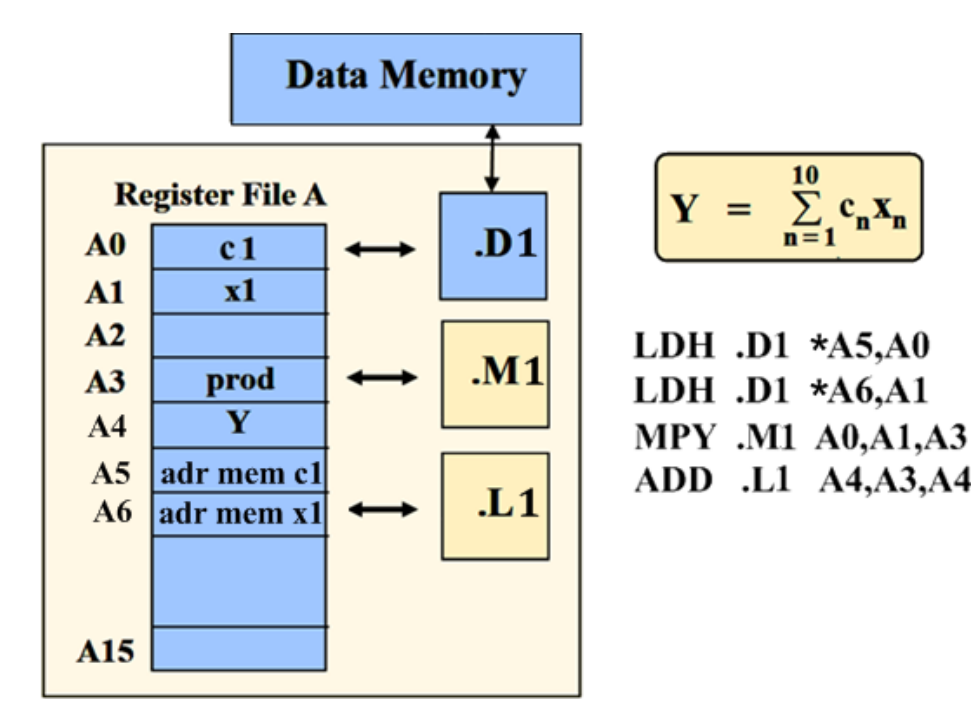

### **2. Mappage Mémoire TMS320C6713**

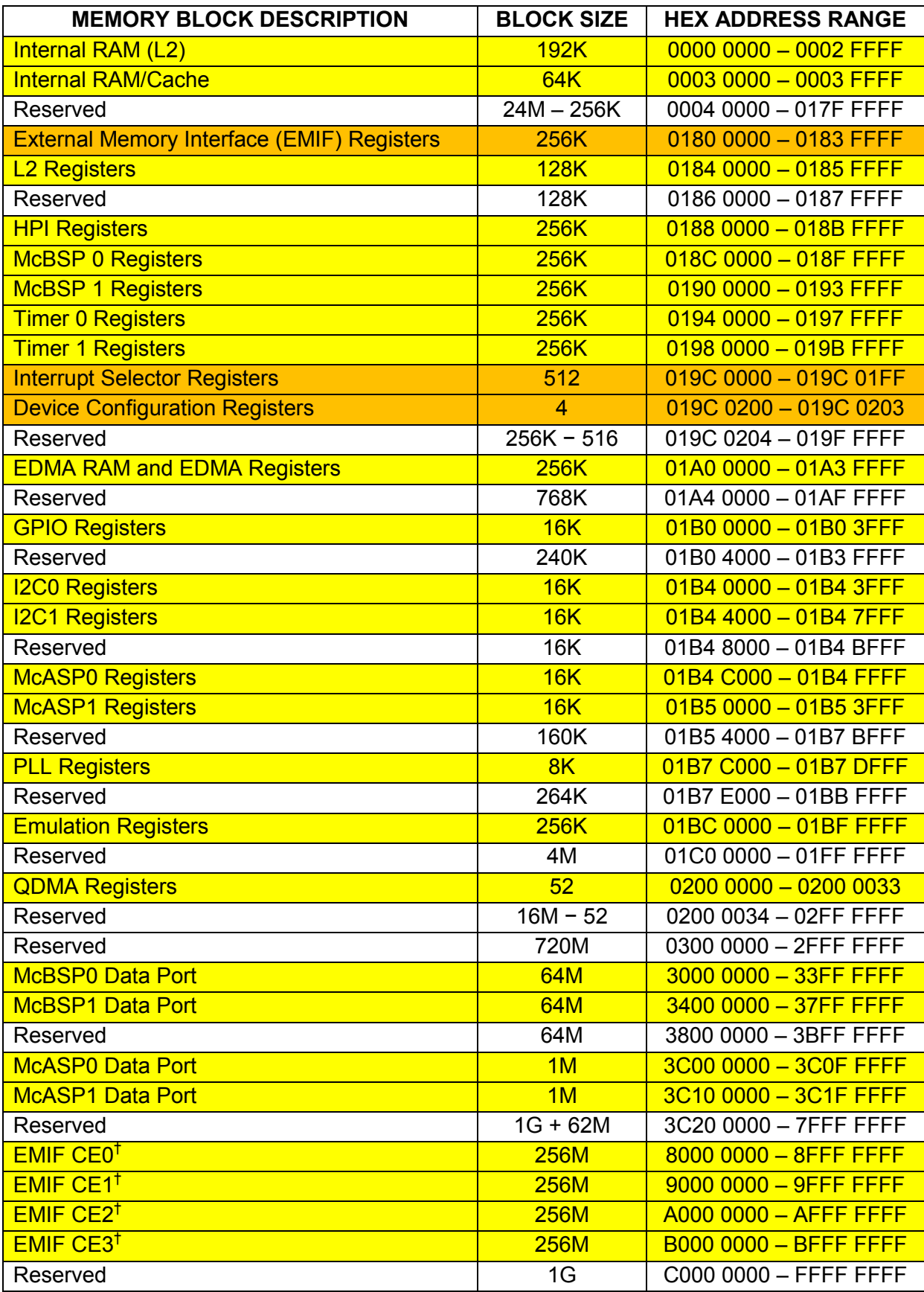

 $^{\dagger}$  The number of EMIF address pins (EA[21:2]) limits the maximum addressable memory (SDRAM) to 128MB per CE space.

### **Chapitre 2 – Programmation du TMS320C6713**

Le DSP TMS302C6713 peut être programmé en langage C ou en langage assembleur. La figure cidessous montre le flot de conception logicielle. La partie sur fond sombre montre la voie la plus couramment suivie pour passer d'un fichier *source* : extension **.c** pour C, .**asm** pour assembleur, ou **.sa** pour assemblage linéaire, vers un fichier *exécutable* : extension **.out**

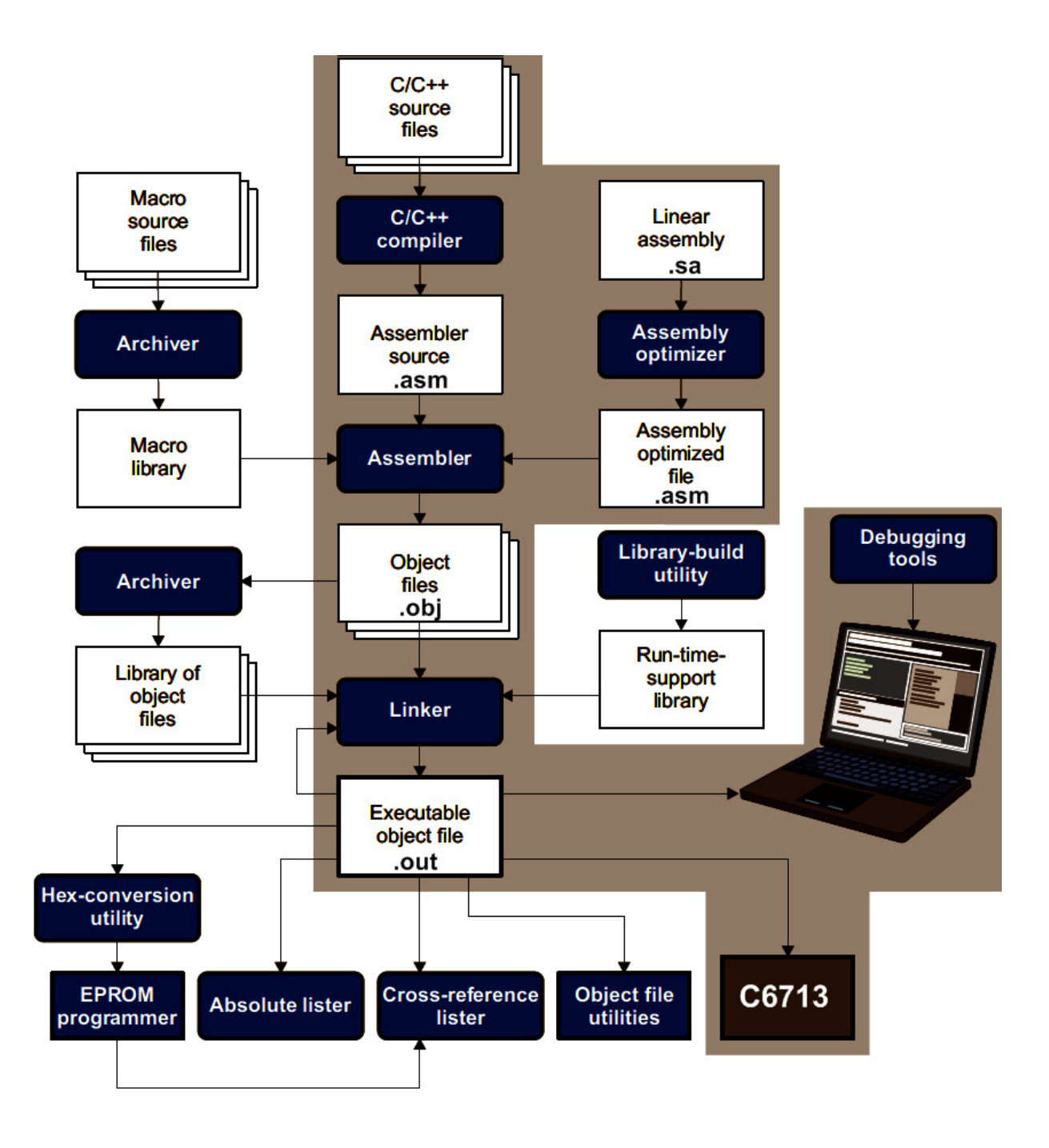

Les services assemblage, édition de liens, compilation, et débogage sont fournis dans l'environnement de développement intégré **Code Composer Studio CCS**.

Le compilateur C6713 offre un support de haut niveau qui permet de transformer un code C/C++ en un code source en langage assembleur plus efficace. Les outils de compilation sont inclus dans un programme **cl6x**, qui est utilisé pour compiler, optimiser l'assemblage, assembler, et lier les programmes en une seule opération.

Bien que l'écriture de programmes en C nécessite moins d'efforts, l'efficacité obtenue est normalement inférieure à celle des programmes écrits en assembleur. L'efficacité signifie avoir aussi peu d'instructions ou de cycles d'instruction que possible en utilisant au maximum les ressources de la puce DSP.

En pratique, on écrit un programme C pour analyser le comportement et la fonctionnalité d'un algorithme. Ensuite, si la vitesse de traitement n'est pas satisfaisante en utilisant le compilateur C optimisé, les parties lentes du code C sont identifiées et converties en assembleur. De même, le code tout entier peut être réécrit en assembleur.

En plus du C et de l'assembleur manuel, le C6713 possède un optimiseur d'assemblage appelé assembleur linéaire.

Le code écrit pour l'optimiseur d'assemblage est similaire au code source assembleur, sauf qu'il ne comprend pas d'informations sur les instructions parallèles, les latences du pipeline d'instructions, ainsi que l'affectation des registres. L'optimiseur d'assemblage prend soin de rationaliser le code en détectant des instructions qui peuvent être exécutées en parallèle, en gérant les latences de pipeline et en prenant en charge l'affectation des registres et l'unité à utiliser

L'optimiseur d'assemblage et le compilateur sont utilisés pour convertir, respectivement, un fichier assembleur linéaire ou un fichier C en un fichier **.asm**

L'assembleur est utilisé pour convertir un fichier assembleur **.asm** en un fichier *objet* (extension **.obj**).

L'éditeur de liens est utilisé pour combiner les fichiers objet en un fichier exécutable, selon les instructions indiquées dans le fichier de commande de l'éditeur de liens **.cmd**

#### **Structure du code assembleur**

Un programme en langage assembleur doit être un fichier texte ASCII. Toute ligne de code assembleur peut inclure jusqu'à sept éléments selon le format :

### **Label: || [condition] instruction unit operands ; comment**

Label: Étiquette, jusqu'à 32 caractères alphanumériques, le premier caractère est positionné sur la première colonne du fichier texte, généralement c'est le caractère underscore

**|| Barres parallèles**, exécution en parallèle

**[condition]** Si une condition est spécifiée l'instruction s'exécute dans le cas où cette condition est vraie. Si elle n'est pas spécifiée, l'instruction est toujours exécutée.

**Instruction** c'est soit une directive, soit des mnémoniques:

Les directives d'assemblage sont des commandes **asm6x** qui contrôlent le processus d'assemblage ou définissent les structures de données (constantes et variables). Les directives d'assemblage commencent par un point. Les mnémoniques du processeur sont les instructions qui s'exécutent dans le programme. Les mnémoniques doivent commencer à la colonne 2 ou plus.

**unit** Unité fonctionnelle. La spécification de l'unité fonctionnelle dans le code assembleur est optionnelle, pour documenter le code sur la ressource utilisée par l'instruction

**operands** Les instructions C6713 utilisent trois types d'opérandes pour accéder aux données :

les registre, les constants, et les pointeurs d'adresses de données.

Seules les instructions de chargement et de stockage de données en mémoire utilisent des opérandes pointeur

Toutes les instructions C6713 ont un opérande destination. La plupart des instructions nécessitent un ou deux opérandes source, qui doivent être dans le même chemin de données.

Un opérande source par paquet d'instructions parallèles peut provenir du chemin opposé, dans ce cas on ajoute X au nom de l'unité pour *chemin croisé*.

**;comment** commentaires qui aident la lisibilité du programme, sans effet sur son exécution

**Exemple de code assembleur** Produit scalaire  $y = \sum_{n=1}^{10} c_n x_n$ vecteurs c et x à 10 composantes de type entiers signés

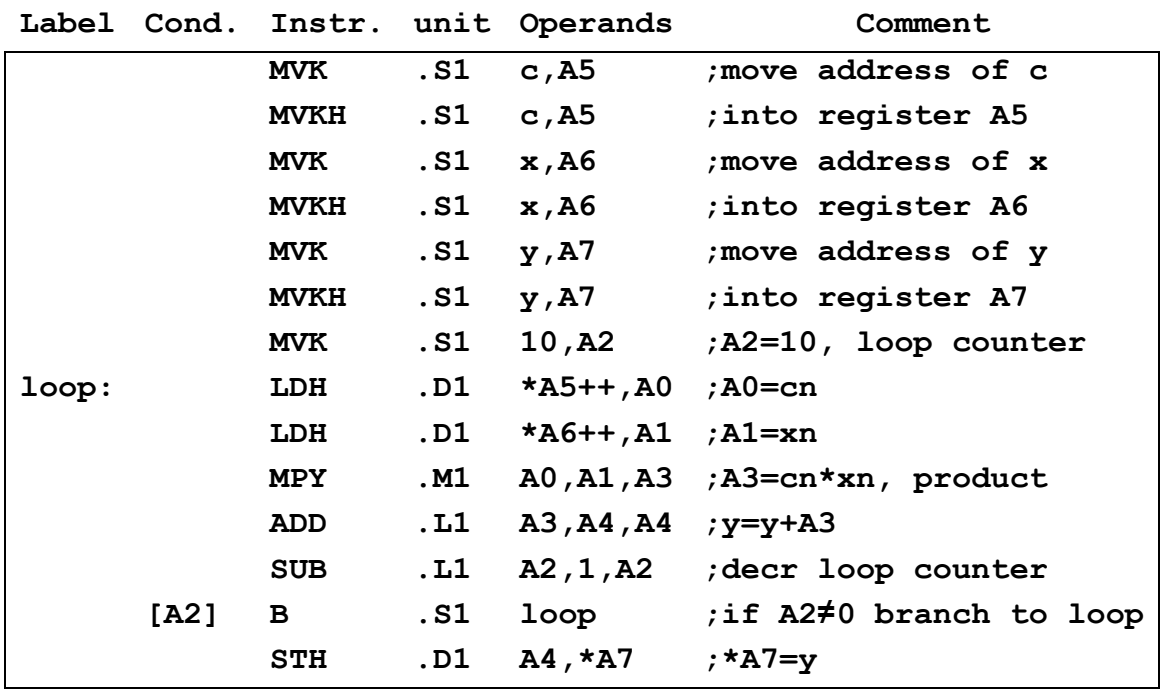

Il convient de mentionner que l'assembleur n'est pas case-sensitive, c'est-à-dire, les instructions et les registres peuvent être écrits indifféremment en minuscules ou en majuscules.

Dans cet exemple, seules les unités fonctionnelles A sont utilisées, et 8 parmi les 16 les registres sont affectés :

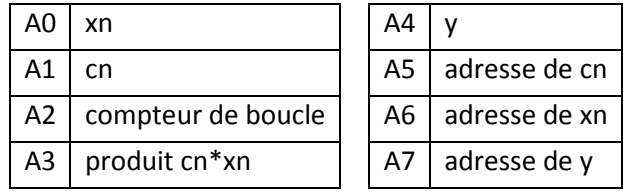

Un compteur de boucle est configuré en utilisant l'instruction de déplacement de constante **MVK**. Cette instruction utilise l'unité **.S1** pour placer la constante 10 décimal dans le registre A2.

Le début de la boucle est indiqué par l'étiquette **loop**

La fin de boucle est indiquée une instruction de soustraction **SUB** qui décrémente le compteur de boucle A2 suivi d'une instruction de branchement **B** ver le début de la boucle si A2 n'est pas nul.

Les crochets [ ] dans l'instruction de branchement indiquent qu'il s'agit d'une instruction conditionnelle.

Les instructions du C6713 peuvent être conditionnées en fonction d'une valeur nulle ou non nulle dans l'un des registres : **A1, A2, B0, B1** et **B2**.

La syntaxe [A2] signifie "exécuter l'instruction si A2≠0", [! A2] signifie "exécuter l'instruction si A2=0".

**MVK** et **MVKH** sont utilisés pour charger l'adresse de cn, de xn, et de y, respectivement dans les registres A5, A6 et A7. Ces instructions doivent être exécutées dans l'ordre indiqué pour charger d'abord les 16 bits inférieurs de l'adresse 32 bits complète, suivis des 16 bits supérieurs. C'est à dire l'instruction MVK écrase le 16-MSB du registre cible.

Les registres A5, A6, A7, sont utilisés comme pointeurs pour charger cn, xn dans les registres A0, A1 et stocker y à partir du registre A4 après la fin de la boucle.

Selon le type de données, on peut utiliser l'une des instructions de chargement suivantes: **LDB** octets (8 bits), **LDH** demi-mots (half-word 16 bits), ou **LDW** mots (word 32 bits)**.** Dans notre exemple, les données sont supposées être de 16 bit.

Notez que les pointeurs A5 et A6 doivent être post-incrémentés, de sorte qu'ils pointent l'adresse suivante à la prochaine itération de la boucle.

Les instructions **MPY** et **ADD** dans la boucle exécutent l'opération de produit scalaire. L'instruction MPY est effectuée par l'unité .M1 et ADD par l'unité .L1.

Enfin, il convient de mentionner que le code ci-dessus tel quel ne fonctionnera pas correctement sur le C6713 à cause du pipeline des instructions

Sur le processeur C6713, la lecture d'une instruction se fait en quatre phases, chacune nécessitant un cycle. Celles-ci incluent générer l'adresse de l'instruction, envoyer l'adresse à la mémoire, attendre l'opcode, et lire l'opcode de la mémoire.

Le décodage de l'instruction se fait en deux phases, chacune nécessitant un cycle d'horloge. Ce sont l'envoi aux unités fonctionnelles appropriées (dispatch), et le décodage par l'unité.

L'exécution varie de une à six phases selon les instructions. Ce qui peut donner lieu à un maximum de 5 retards. En raison des retards associés aux instructions de multiplication (MPY 1 retard), de chargement (LDH 4 retards) et de branchement (B 5 retards), un nombre approprié de **NOP** (no operation ou délai) doit être inséré lorsque le résultat d'une instruction est utilisé par l'instruction suivante dans un programme afin que le pipeline fonctionne correctement.

Par conséquent, pour que l'exemple précédent s'exécute sur le processeur C6713, un NOP après la multiplication MPY, 4 NOP après le chargement LDH, 5 NOP après le branchement B, doivent être insérés.

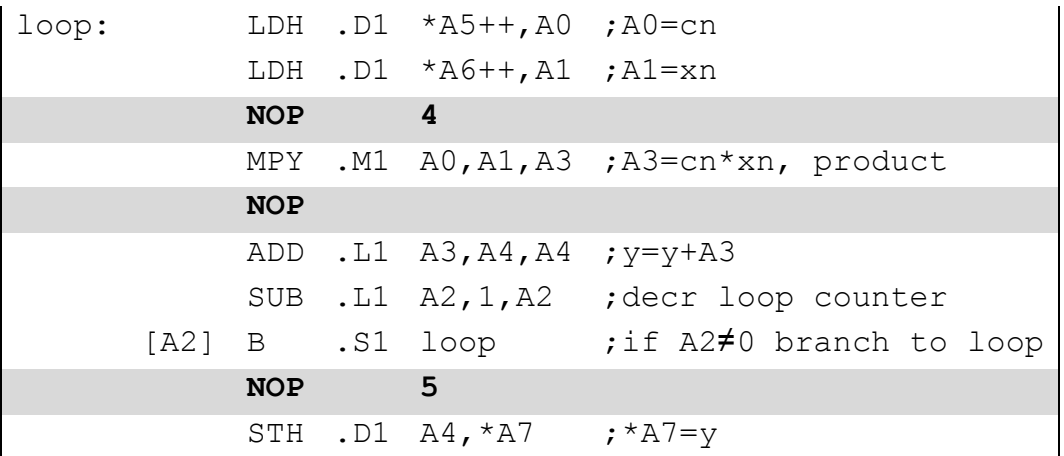

### **Pipeline des instructions**

Dans tout processeur, le traitement d'une instruction de programme se déroule sur trois étapes : lecture mémoire, décodage, exécution. Sans le mécanisme de pipeline ces trois étapes doivent être entièrement achevées pour une instruction, afin que le traitement de l'instruction suivante dans le programme puisse s'entamer. Le DSP C6713 dispose d'une circuiterie qui permet de dissocier dans une certaine mesure ces étapes, et permet un chevauchement dans le temps entre instructions, d'où un gain de temps appréciable.

1. Dans le DSP C6713 la lecture de l'instruction en mémoire se compose de quatre phases pour toutes les instructions, chaque phase consomme un cycle d'horloge : **PG** (generate) : génère de l'adresse du programme dans la CPU pour lire l'opcode **PS** (send) : envoi de l'adresse sur le bus adressemémoire de programme **PW** (wait) : attente de l'opcode sur le bus de données mémoire de programme **PR** (read) : réception à la CPU du paquet opcode à partir de la mémoire

2. Le décodage de l'instruction se compose de deux phases pour toutes les instructions : **DP** : dispatch des instructions aux unités fonctionnelles appropriées

**DC** : décodage des instructions

3. L'étape d'exécution dans l'unité fonctionnelle varie de 1 phase à 6 phases maximum en arithmétique à virgule fixe, et à 10 phases maximum en arithmétique à virgule flottante en fonction des retards (latences) liés à chaque instruction spécifique.

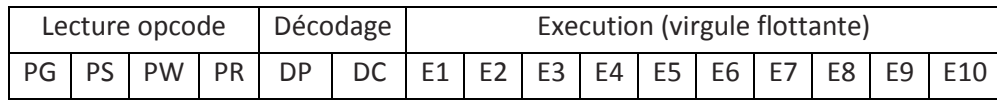

A tout instant 16 instructions successives du programme peuvent occuper les trois étages du pipeline

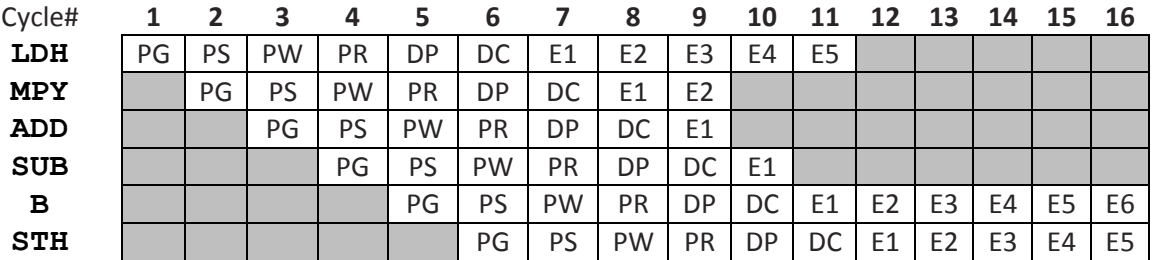

Les colonnes du tableau représentent les cycles de l'horloge 1, 2, 3,....

Les lignes représentent les phases du pipeline pour 6 instructions du programme

La plupart des instructions ont un seul cycle d'exécution. Les instructions telles que la multiplication **MPY**, le chargement **LDH,** et le branchement **B** prennent respectivement 2, 5, et 6 cycles en virgule fixe.

Par conséquent, pour que l'exemple s'exécute correctement sur le DSP C6713, un NOP doit être inséré après MPY, 4 NOP après le deuxième LDH, et 5 NOP après le branchement B.

### **.D .L .S units shared instructions**

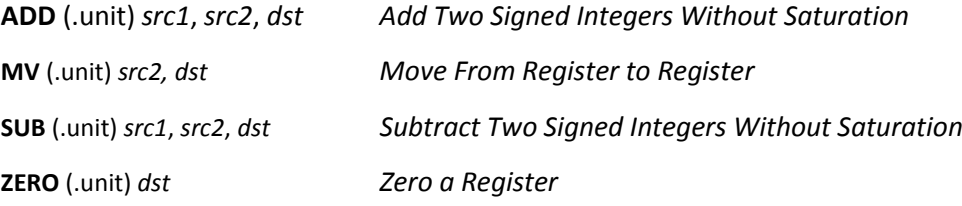

### **.D unit instructions**

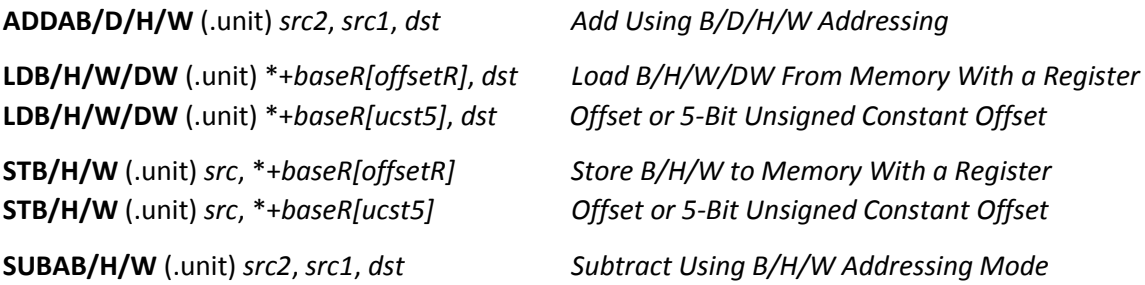

### **.L .S units shared instructions**

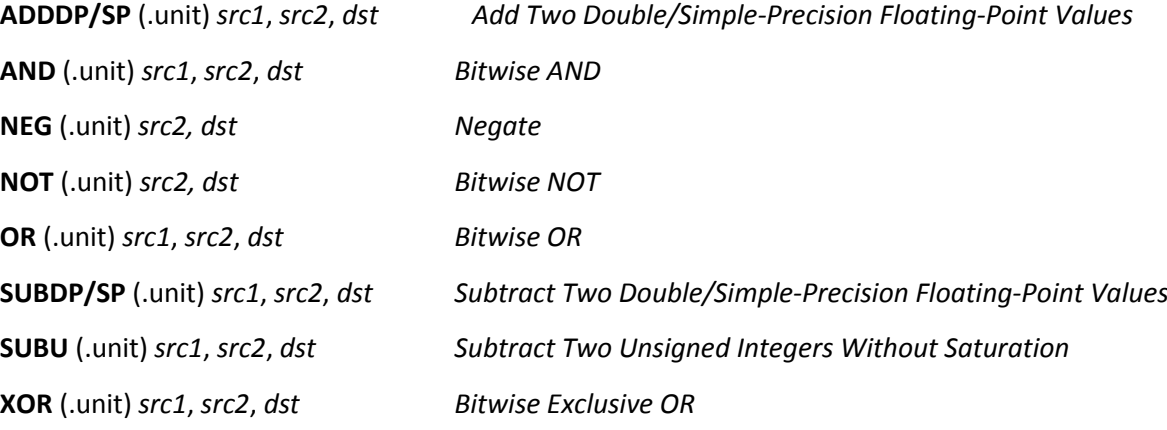

### **.L unit instructions**

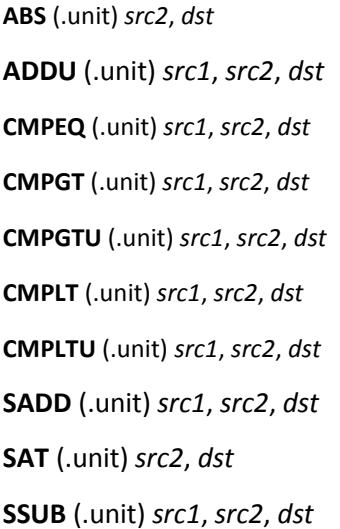

**ABS** (.unit) *src2*, *dst**Absolute Value With Saturation*  **ADDU** (.unit) *src1*, *src2*, *dst Add Two Unsigned Integers Without Saturation*  **CMPEQ** (.unit) *src1*, *src2*, *dst Compare for Equality, Signed Integers* **CMPGT** (.unit) *src1*, *src2*, *dst Compare for Greater Than, Signed Integers* **Compare for Greater Than, Unsigned Integers Compare for Less Than, Signed Integers Compare for Less Than, Unsigned Integers SADD** (.unit) *src1*, *src2*, *dst Add Two Signed Integers With Saturation*  Saturate a 40-Bit Integer to a 32-Bit Integer **Subtract Two Signed Integers With Saturation** 

### **.S unit instructions**

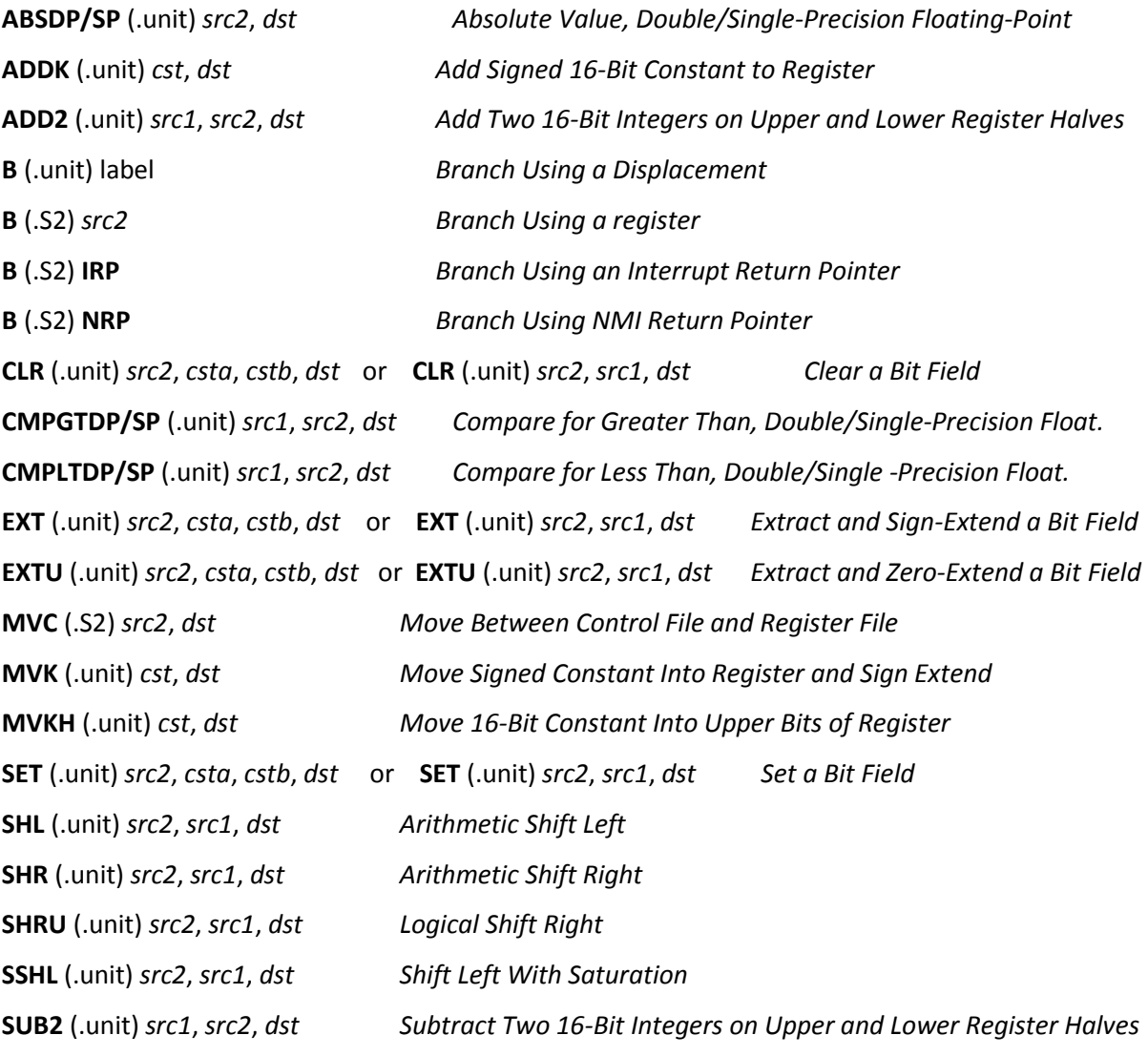

### **.M unit instructions**

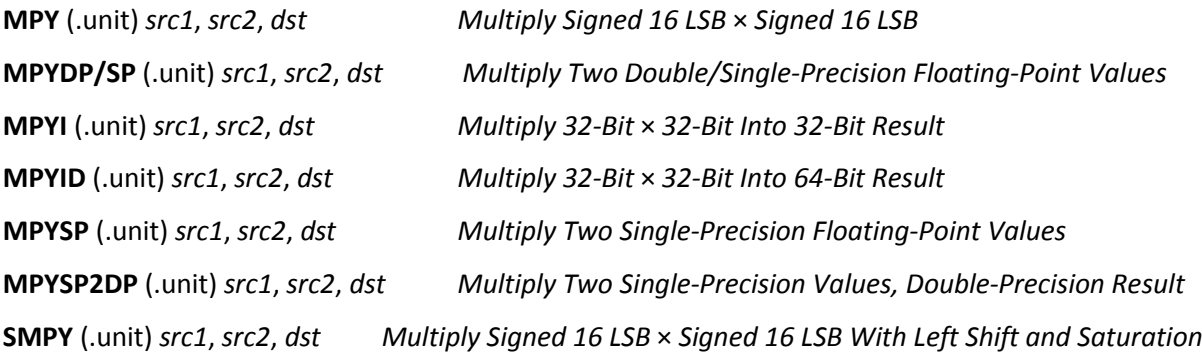

### **No unit instructions**

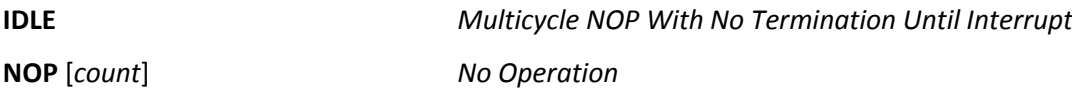

### **Modes d'adressage**

Les modes d'adressage mémoire spécifient comment accéder aux données, comme lire un opérande indirectement à partir d'un emplacement mémoire.

### **Adressage indirect :**

Le mode d'adressage indirect peut être linéaire ou circulaire, il utilise un astérisque **\*** en conjonction avec l'un des 32 registres 32 bits A0 à A15 et B0 à B15. Ces registres sont alors considérés comme des pointeurs lorsqu'ils figurent comme opérandes dans une instruction :

### 1. **\*R**

Le registre R contient l'adresse d'un emplacement mémoire où la valeur de la donnée est mémorisée.

### 2. **\*R++(d)**.

Le registre R contient l'emplacement mémoire. Après l'utilisation de l'adresse, R est postincrémenté, de sorte que la nouvelle adresse est décalée par la valeur de déplacement d. Par défaut d=1.

Un double moins – – au lieu d'un double plus ++ post-décrémente l'adresse à R–d.

### 3. **\* ++R(d).**

L'adresse est pré-incrémentée ou décalée par d avant utilisation, de sorte que l'adresse courante soit R+d.

Un double moins pré-décrémente l'adresse mémoire de sorte que l'adresse utilisée soit R–d.

### **4. \*+R(d)**

 L'adresse est pré-incrémentée par d, telle que l'adresse courante soit R+d, mais sans mise à jour de R. C'est à dire R revient à sa valeur d'origine après utilisation.

**\*–R(d)** pré-décrémente R sans mise à jour

### **Adressage circulaire :**

Ce mode d'adressage utilise un tampon mémoire à accès tournant, généralement de petite taille. Lorsque le pointeur atteint la fin du tampon contenant la dernière donnée et qu'il est incrémenté, il est automatiquement retourné pour pointer le début du tampon qui contient la première donnée.

Ce tampon est matériel, et le C6713 dispose d'un circuit dédié pour permettre ce mode d'adressage.

L'adressage circulaire est très utile dans plusieurs algorithmes DSP où les données en mémoire représentent une fenêtre glissante. Comme illustré sur la figure en haut de la page suivante, il permet la mise à jour des échantillons en écriture et en lecture sans utiliser le lourd mécanisme habituel de transfert des données entre emplacements mémoires.

Appliqué en temps réel au filtrage numérique où les données doivent sont acquises en un flot continu d'échantillons, l'adressage circulaire procure un moyen très simple et élégant d'implémenter la ligne à retard.

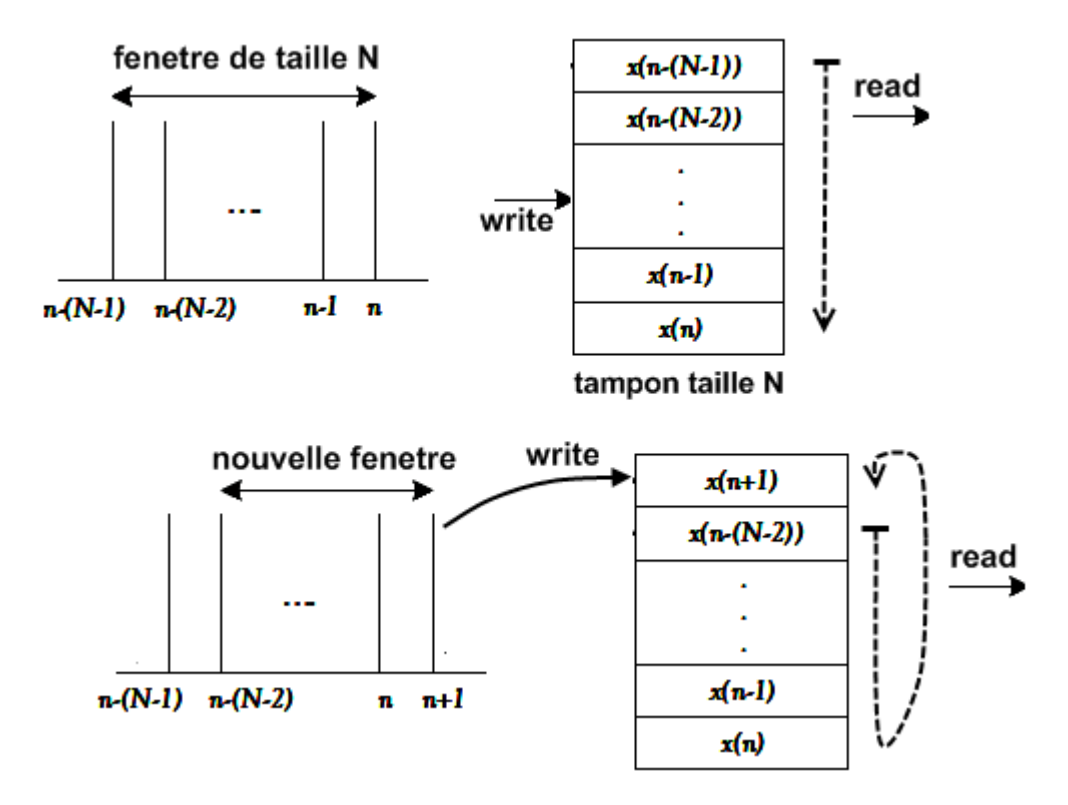

Dans le C6713 tous les registres peuvent être utilisés pour l'adressage linéaire, cependant, seuls les huit registres **A4-A7** et **B4- B7** peuvent être utilisés comme pointeurs tournants, conjointement avec les deux unités .D,

Deux tampons circulaires indépendants sont disponibles, leur taille est donnée par les champs **BK0** et **BK1** du registre de contrôle **AMR Address Mode Register**.

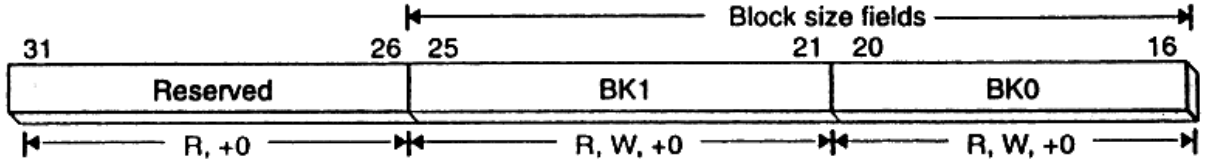

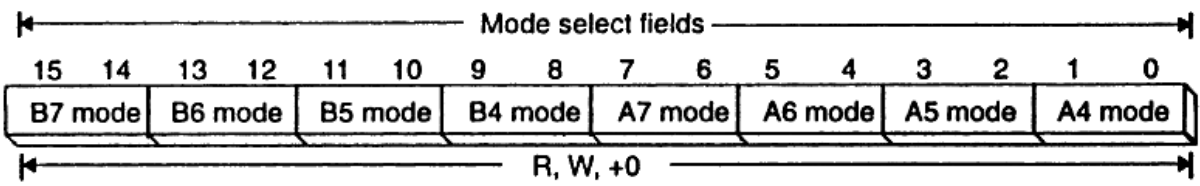

### Address mode register (AMR)

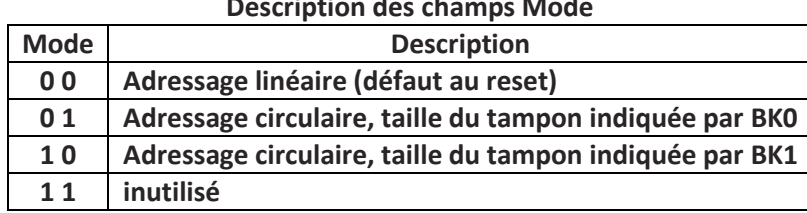

**Description des champs Mode** 

Le code ci-dessous illustre la préparation d'un tampon circulaire pointé par le registre **A5**, en utilisant le registre **B2** pour spécifier les valeurs appropriées dans **AMR**.

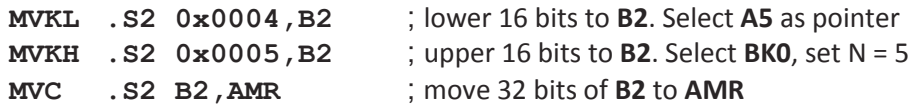

Les deux instructions **MVKL** et **MVKH** utilisant l'unité **.S**, écrivent successivement la valeur 0x0004 dans les 16 LSB du registre **B2** et 0x0005 dans les 16 MSB de **B2**. Une valeur 32 bits 0x0504 est donc contenue dans **B2**, elle est ensuite transférée dans le registre de contrôle **AMR** avec l'instruction **MVC**. L'instruction **MVC** (*Move Between Control File and Register File*) est la seule instruction qui peut accéder aux registres de contrôle, elle ne s'exécute qu'avec les unités fonctionnelles et les registres du côté B.

La valeur 0x0004 = 0100b dans les 16 LSB de **AMR** met la valeur 1 dans son 3<sup>ème</sup> bit (b<sub>2</sub>) et la valeur 0 dans tous les autres bits. Ceci met le mode du registre **A5** sur 01 et le sélectionne comme pointeur sur un tampon circulaire dont la taille est indiquée par le champ **BK0**.

La valeur 0x0005 = 0101b dans les 16 MSB de **AMR** correspond à une valeur N contenue dans le champ BKO. La taille en octets du tampon circulaire pointé par A5 est égale à 2<sup>N+1</sup> = 2<sup>6</sup> = 64 octets.

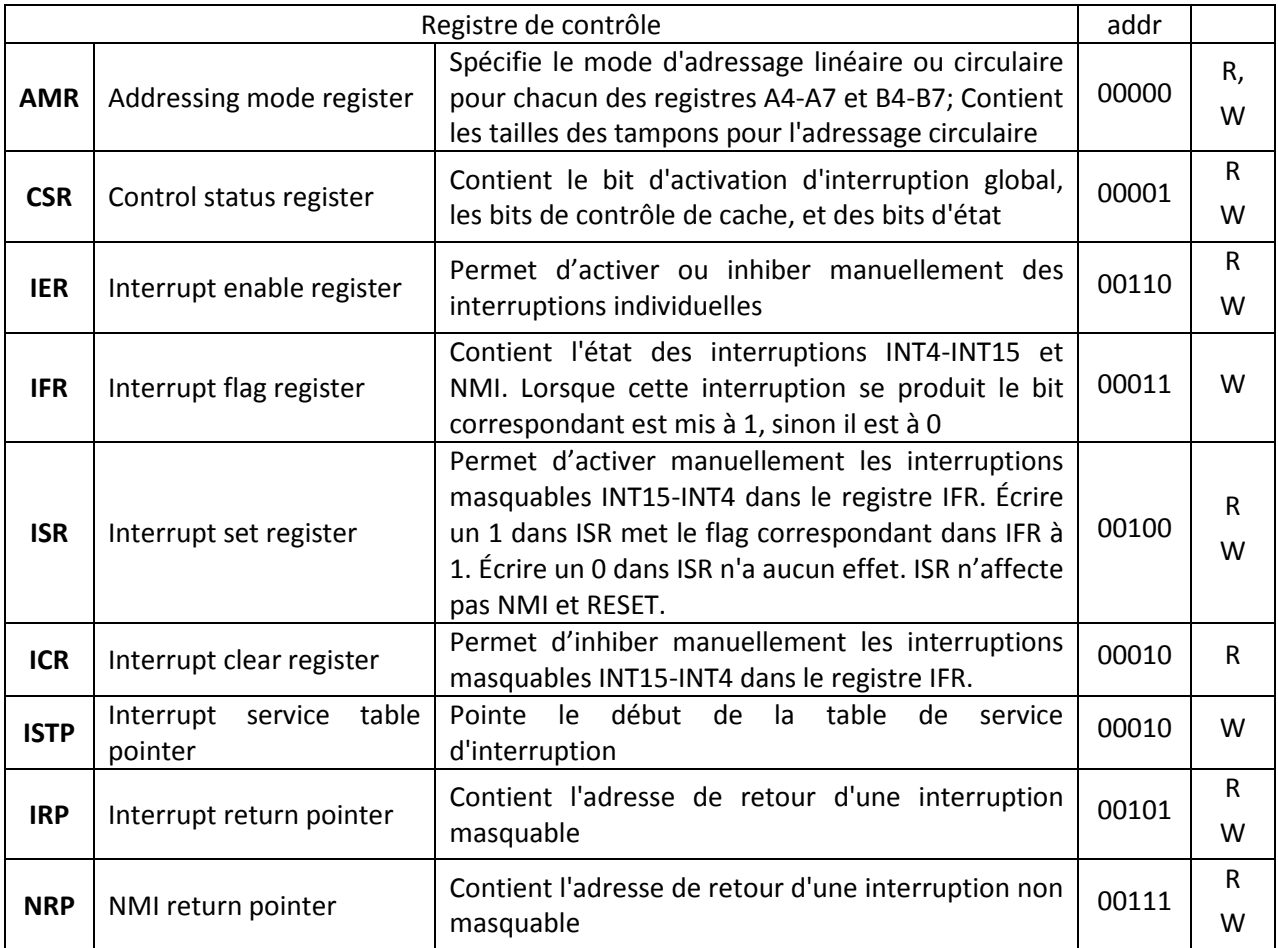

### **Les registres de contrôle du C6713 :**

Seule l'unité **.S2** peut lire et écrire dans les registres de contrôle par l'instruction **MVC**

**Exercice didactique** : Analyse d'un programme assembleur TMS320C6713 qui implémente le calcul de la fonction factoriel.

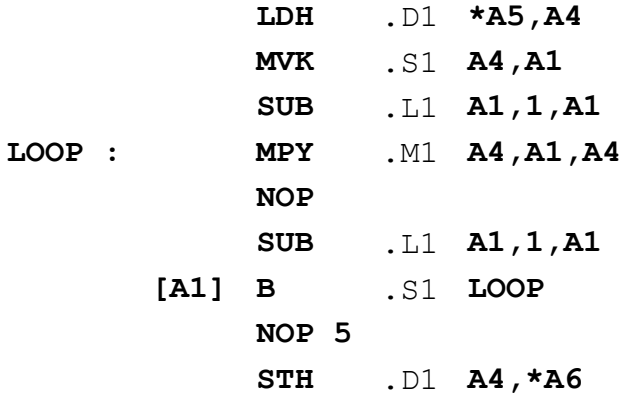

- A) Quelle est la fonction associée au registre **A1** dans ce programme
- B) Justifier la raison de l'instruction **NOP** à la 5<sup>ème</sup> et à la 8<sup>ème</sup> ligne du programme
- C) Décrire les opérations effectuées lors de l'exécution du programme
- D) Trouver la valeur maximale que peut avoir *x* pour que le résultat de l'exécution de ce programme soit significatif

### **Solution**

- A) Le registre **A1** est défini comme un compteur de boucle. La boucle est la section du code commençant par le label LOOP et se terminant à l'instruction **B**,
- B) L'instruction **MPY** a un slot de retard, et **B** cinq slots de retard. Le **NOP** qui suit oblige le traitement de ne se poursuivre que lorsque l'exécution de ces instructions est complètement achevée.
- C) La valeur initiale de *x* est passée à **A4 (ligne 1)**, chargée dans **A1 (ligne 2)** et décrémentée (ligne 3) par l'instruction SUB à  $(x - 1)$ . La première instruction MPY réalise le produit *x***(***x* **– 1)** qui est accumulé dans le registre **A4 (ligne 4)**. A chaque itération dans la boucle, *x* est décrémentée **(ligne 6)**, multipliée par le contenu de **A4** et le produit est accumulée dans ce registre **(ligne 7)**, jusqu'à ce que **A1** = 0. La valeur contenue dans A4 en sortie de la boucle est  $x(x - 1)(x - 1) \cdot \cdot \cdot 2 \cdot 1$  c'est le factoriel x! La valeur finale est stockée à l'adresse mémoire \*A6 (ligne 9)
- D) L'instruction **STH** sauvegarde un Half-Word signé, c'est-à-dire 16 bits dont un bit de signe, la valeur maximale est =  $2^{15}$ =32768. La valeur maximale permise pour *x* est 7 car 7! =5040 alors que juste au dessus on a 8!=40320

### **Les interruptions**

Une interruption force le processeur à arrêter la tâche qu'il est en train d'effectuer pour exécuter une routine requise désignée par **ISR,** Interrupt Service Routine.

Une interruption peut être émise en externe ou en interne. La source de l'interruption peut être un circuit périphérique comme l'ADC, le timer, etc... L'intérêt pratique est de permettre au processeur de prendre en charge les entrées/sorties uniquement en cas d'évènements liés à la réception ou à l'émission des données, et de se libérer à d'autres tâches le reste du temps.

En cas d'interruption, Le programme est redirigé vers une ISR. Les conditions opératoires du processeur à l'instant où se produit l'interruption sont sauvegardées afin qu'elles puissent être restaurées telles quelles après l'accomplissement de la routine ISR, de sorte que pour un programme en cours le traitement, l'occurrence de l'interruption est transparente, mis à part le temps consommé par son traitement. Dans le cas du C6713, les conditions opératoires du processeur désignent essentiellement les contenus des registres de données et des registres de contrôle.

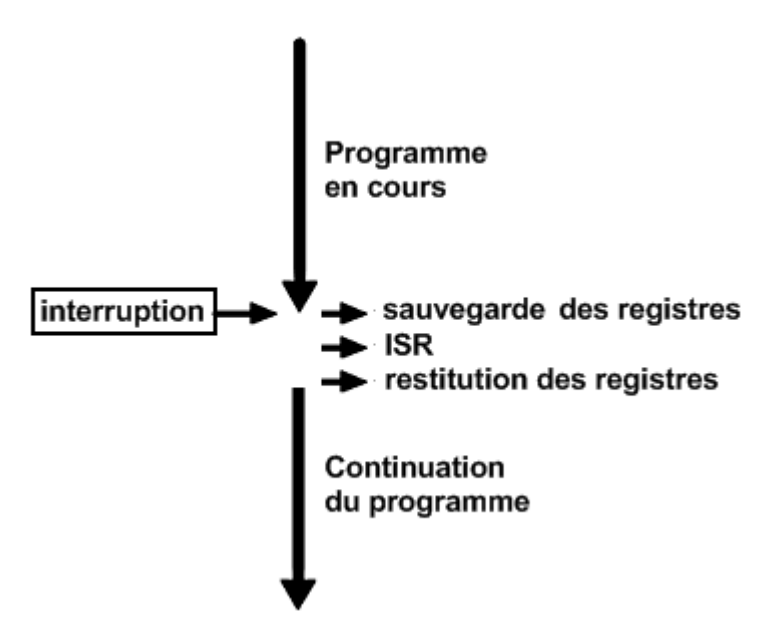

Il y a 16 sources d'interruption. Ils comprennent deux interruptions du timer, quatre interruptions externes EXT\_INT4 à EXT\_INT7, quatre interruptions McBSP, et quatre interruptions DMA. Douze interruptions CPU sont disponibles INT4 à INT15. Un sélecteur d'interruption est utilisé pour choisir parmi les 12 interruptions.

Il existe huit registres de contrôle pour gérer les interruptions :

- 1. CSR (control status register) contient le bit d'activation d'interruption globale GIE et des bits de contrôle ou de status
- 2. IER (interrupt enable register) active ou désactive les interruptions individuellement
- 3. IFR (interrupt flag register) affiche l'état des interruptions
- 4. ISR (interrupt set register) active les interruptions en cours
- 5. ICR (interrupt clear register) efface les interruptions en cours
- 6. ISTP (interrupt service table pointer) localise un ISR en mémoire
- 7. IRP (interrupt return pointer)
- 8. NRP (NMI return pointer)

Les douze interruptions CPU ont des priorités étagées.

**RESET** (INT0) est l'interruption de priorité la plus élevée.

**NMI** (INT1) l'interruption non masquable a la priorité SUIVANTE.

Le Reset est un signal utilisé pour arrêter la CPU. Une interruption arrête la CPU et initialise tous les registres à leurs valeurs par défaut. Le signal NMI est utilisé pour avertir la CPU d'un problème matériel potentiel.

NMI et RESET sont non masquables. Pour qu'un NMI se produise, le bit NMIE dans CSR doit être 1. NMI peut être désactivée en mettant à 0 le bit NMIE, qui est aussi à zéro lors du RESET. Quand NMIE est à zéro, les interruptions INT4 à INT15 aussi sont désactivées.

Douze interruptions CPU masquables avec des priorités inférieures sont disponibles. Elles sont déclenchées par les signaux hardware INT4 à INT15, INT4 ayant la priorité la plus élevée et INT15 la plus basse.

Pour permettre une interruption masquable, le bit GIE (bit 0)dans CSR et le bit NMIE dans IER (bit 1) doivent être à 1. Le bit d'activation d'interruption IExx correspondant à l'interruption masquable souhaitée est également sur 1. Lorsque l'interruption se produit, le bit correspondant dans IFR est mis à 1 pour afficher l'état de l'interruption.

Autre remarque importante pour qu'une interruption se produise, la CPU ne doit pas être en cours d'exécution d'un slot de retard associé à une instruction de branchement.

Une table de service d'interruption IST est utilisée pour la correspondance entre un paquet de lecture FP Fetch Packet et chaque interruption. La table contient 16 FP, chacune avec huit instructions. Les adresses à droite correspondent à un décalage associé à chaque interruption spécifique. Par exemple, le FP pour l'interruption INT11 est à l'adresse de base plus un décalage de 160 h. Étant donné que chaque FP contient huit instructions 32 bits (=256 bits, soit 32 octets), chaque adresse dans la table est incrémentée de 20h = 32.

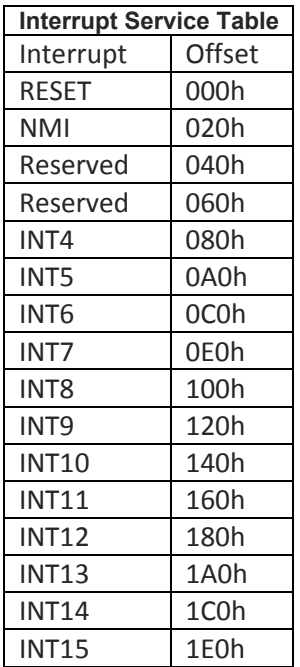

La FP de Reset doit être à l'adresse 0. Cependant, les FP associés aux autres interruptions peuvent être relocalisés. L'adresse relocalisable peut être spécifiée en écrivant cette adresse dans le champ ISTB du registre ISTP. Lors du RESET, ISTB est nul. Pour relocaliser la table vectorielle, l'ISTP est utilisé; L'adresse relocalisée est ISTB plus le décalage.

Notons aussi que du coté hardrware, le C6713 dispose des broches **IACK** et **INUM0** à **INUM3** qui sont utilisées en signaux de sortie pour acquitter qu'une interruption s'est produite et qu'elle est en cours de traitement. Les quatre signaux **INUMx** donnent le numéro de cette interruption.

Il ya un total de 16 sources d'interruption alors qu'il n'y a que 12 interruptions CPU. Une source d'interruption est dirigée sur une interruption CPU en configurant les bits appropriés des deux registres mappés en mémoire du multiplexeur d'interruption.

L'emplacement mémoire vers lequel le processeur va lorsqu'une interruption se produit est spécifié par un décalage prédéfini pour cette interruption ajouté à **ISTB,** dans le registre pointeur de la table de service d'interruption **ISTP**.

Comme schématisé sur la figure ci-dessous par exemple pour l'interruption INT15 CPU, le processeur passe à l'emplacement ISTB + 1E0h. À cet emplacement, il ya normalement une instruction de branchement qui amènerait le processeur à un ISR quelque part dans la mémoire.

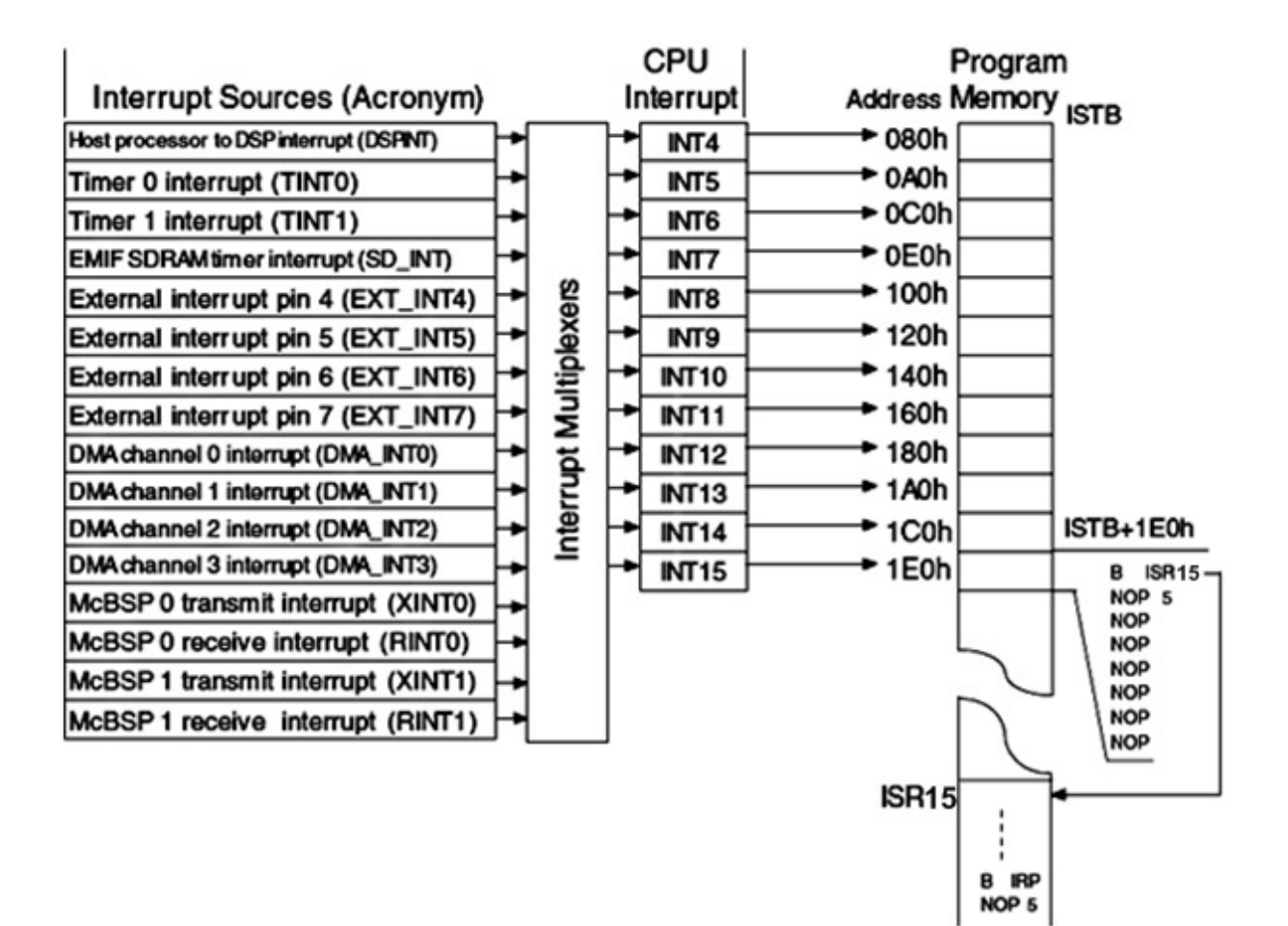

**Control Status Register (CSR)** 

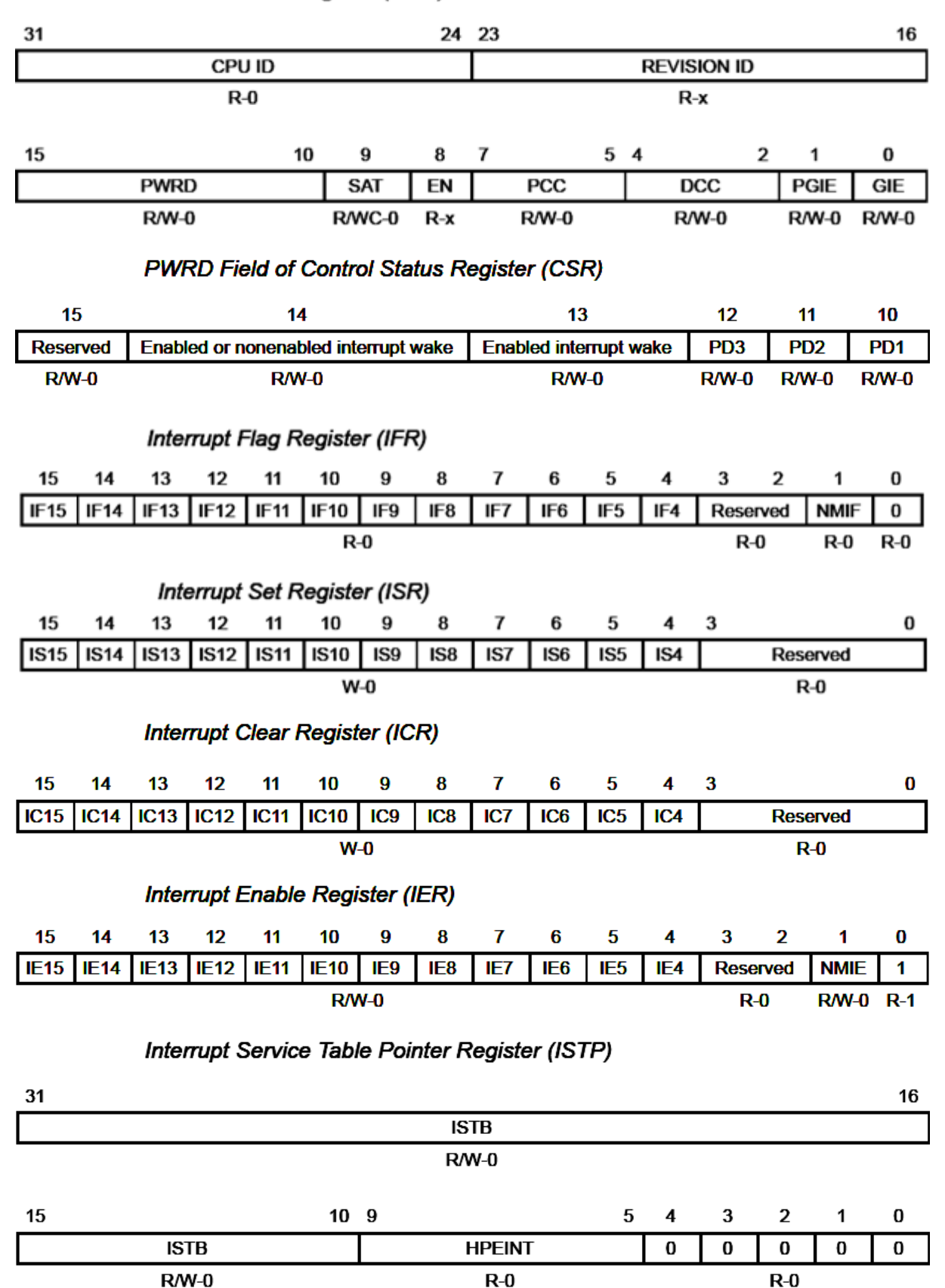

 $R =$  Readable by the MVC instruction; W = Writeable by the MVC instruction; WC = Bit is cleared on write;  $-n =$  value after reset;  $-x =$  value is indeterminate after reset

### **Entrées-Sorties : McBsp MULTICHANNEL BUFFERED SERIAL PORTS**

Le TMS320C6713 contient deux ports sériels bidirectionnels multi-canaux McBSP0 et McBSP1. Les deux ports ont une structure identique et ils fonctionnent indépendamment.

Les McBSP permettent une interface directe full-duplex avec des liaisons de données à grande vitesse comme les lignes T1 et E1, les codecs et les périphériques Serial-Peripheral-Interface SPI, ainsi que les périphériques compatibles AC97 et IIS. Le McBSP peut également effectuer la compensation et la décompensation des lois de compressions standards μ-255 et A-87.6

Ils peuvent être configurés pour transférer des mots de 8, 12, 16, 20, 24, ou 32 bits. Un McBSP peut multiplexer jusqu'à 128 canaux de données en réception et 128 canaux en transmission.

Les horloges de synchronisations des bits et des trames peuvent être internes ou externes et le McBSP comprend une circuiterie programmable pour générer des horloges à décalage et des synchronisations de trames. L'horloge et le tramage sont indépendants pour la réception et la transmission

La communication de données en externes et le transfert de données en interne peuvent se produire simultanément. De plus un mécanisme de bufférisation des données permet de réduire le nombre des interruptions de la CPU.

Le McBSP consiste en un chemin de données et un chemin de contrôle qui se connectent à des périphériques externes. Des broches séparées pour la transmission et la réception sont reliées à ces périphériques externes. Quatre autres broches communiquent des signaux de contrôle (synchronisation d'horloge et de trame). La communication avec le McBSP se fait au moyen de registres de contrôle et de données de taille 32 bits, accessibles via le bus interne des périphériques.

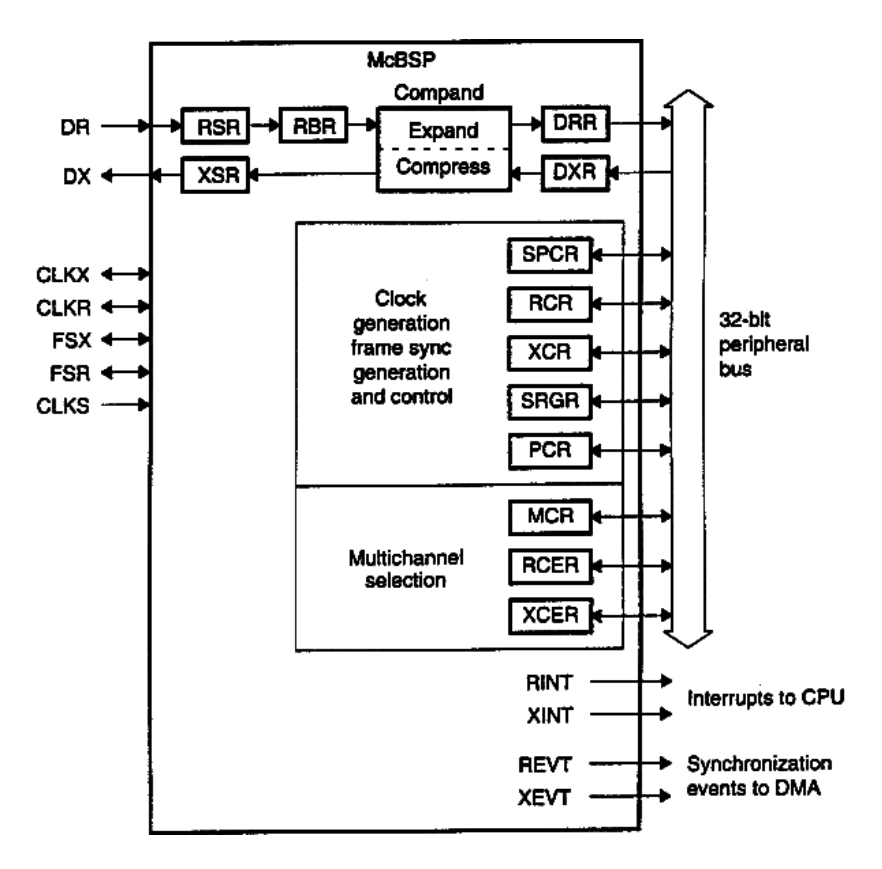

Sept broches relient les chemins de contrôle et de données aux périphériques externes.

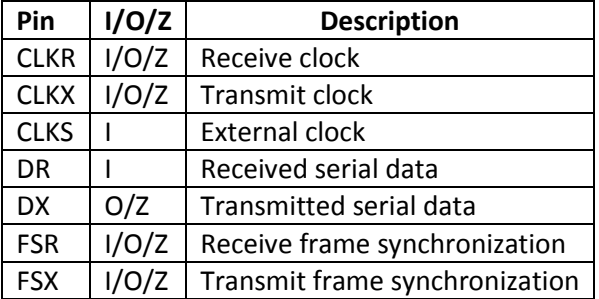

Le contrôleur CPU ou DMA lit les données du registre de réception de données **DRR** et écrit les données à transmettre dans le registre de transmission de données **DXR**. Le registre à décalage d'émission **XSR** déplace ces données vers **DX**. Le registre à décalage de réception **RSR** copie les données reçues sur **DR** dans le registre tampon de réception **RBR**. Les données de **RBR** sont ensuite copiées dans **DRR** pour être lues par le CPU ou le contrôleur DMA.

D'autres registres - le registre de commande de port série **SPCR**, le registre de contrôle de réception/transmission **RCR/XCR**, le registre de validation de canal de réception/transmission **RCER/XCER**, le registre de commande de pin **PCR**, et le registre de générateur de fréquence d'échantillonnage **SRGR** – supportent les communications supplémentaires de données.

Deux McBSP sont utilisés en entrée-sortie **McBSP0** et **McBSP1**.

Le tableau suivant donne les adresses mappées en mémoire des registres McBSP

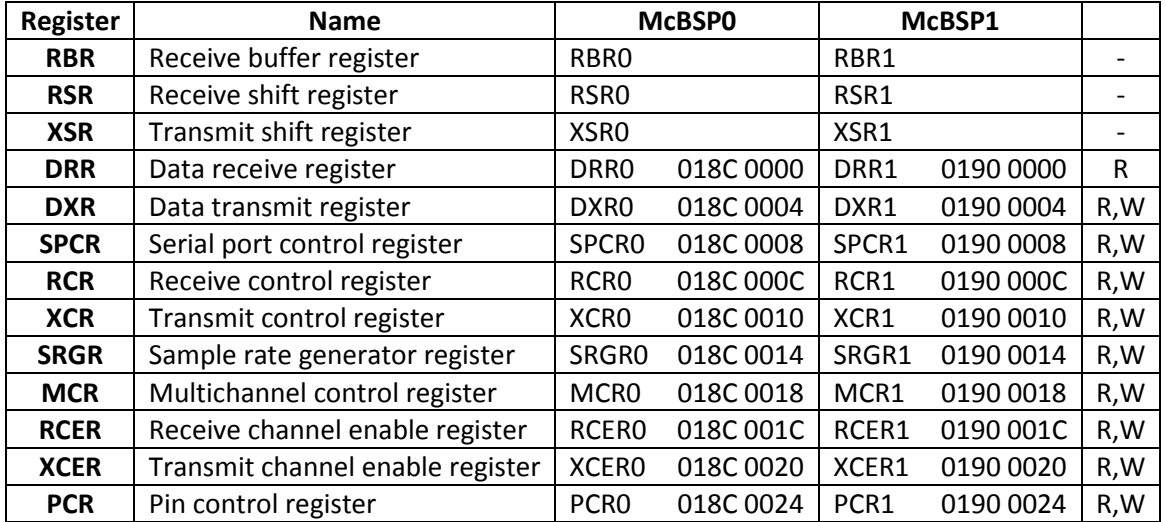

L'émetteur fonctionne comme suit :

• Le CPU ou le DMA écrit un mot de 32 bits en parallèle dans le registre de transmission de données **DXR** qui est un registre mappé en mémoire de 32 bits. Le flag **XRDY** est mis à 0 dans le registre **SPCR** chaque fois qu'une donnée est écrite dans **DXR**.

• Lorsque le signal de synchronisation de la trame de transmission FSX passe à l'état haut, un mot au nombre configuré de bits dans **XCR** est décalé en série hors du registre **XSR**. Après, un transfert parallèle de **DXR** dans **XSR** est effectué. Le flag **XRDY** est mis à 1 lorsque le transfert se produit. Le CPU peut tester **XRDY** pour voir si **DXR** est vide et un autre mot peut y être écrit.

• L'émetteur du port série envoie une requête d'interruption XINT au CPU lorsque XRDY passe de 0 à 1 si **XINTM=00b** dans le registre **SPCR**. Il envoie également une notice d'événement de transmission **XEVT** au contrôleur DMA.

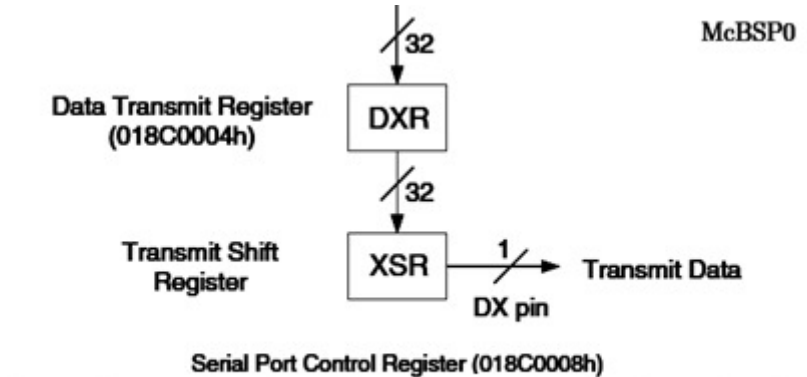

 $|v_0|$ prisi popy ppor

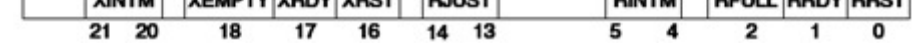

Le récepteur est pratiquement l'inverse de l'émetteur. Il fonctionne comme suit:

• Lorsque la synchronisation de la trame de réception FSR passe à l'état haut, les bits reçus sont décalés en série dans le registre **RSR**.

• Lorsqu'un mot avec le nombre configuré de bits dans RCR est reçu, le registre RSR 32 bits est transféré en parallèle au registre **RBR** si ce dernier est vide.

• Le ƌegistƌe **RBR** est ensuite copié dans le registre **DRR** s'il est vide. Le bit **RRDY** dans **SPCR** est mis à 1 lorsque **RBR** est déplacé vers **DRR**, il est effacé après de la lecture de **DRR**.

• LoƌsƋue **RRDY** passe de 0 à 1 dans le registre **SPCR et si RINTM=00b**, le McBSP génère une interruption CPU **RINT**. Un événement de réception **REVT** est aussi envoyé au contrôleur DMA.

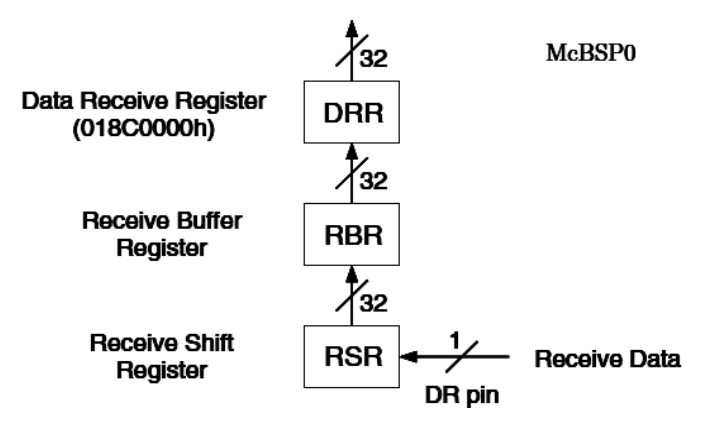

Les fichiers mcbsp.h et mcbsp.c contiennent des macros et une fonction qui contrôlent les registres du McBSP sur C6713. Il existe quatre groupes de macros pour contrôler le fonctionnement du canal indiqué. Le premier groupe active et désactive la fonctionnalité du port. Le deuxième groupe est utilisé pour réinitialiser les parties indiquées du McBSP. Le troisième groupe est utilisé pendant le transfert de données pour démarrer, arrêter et recevoir le statut du port indiqué. Le quatrième groupe de macros renvoie l'adresse d'un registre McBSP particulier, en fonction d'un numéro de port donné.

### **Macros de validation et de désactivation du McBSP**

MCBSP\_ENABLE(port\_no,type) MCBSP\_FRAME\_SYNC\_ENABLE(port\_no) MCBSP\_IO\_DISABLE(port\_no) MCBSP\_IO\_ENABLE(port\_no) MCBSP\_LOOPBACK\_DISABLE(port\_no) MCBSP\_LOOPBACK\_ENABLE(port\_no) MCBSP\_SAMPLE\_RATE\_ENABLE(port\_no)

### Macros et fonctions d'initialisation et de

#### **réinitialisation**

Macros: MCBSP\_FRAME\_SYNC\_RESET(port\_no) MCBSP\_RX\_RESET(port\_no) MCBSP\_DRR\_ADDR(port\_no) MCBSP\_DXR\_ADDR(port\_no) MCBSP\_MCR\_ADDR(port\_no) MCBSP\_PCR\_ADDR(port\_no) MCBSP\_RCER\_ADDR(port\_no)

MCBSP\_SAMPLE\_RATE\_RESET(port\_no) MCBSP\_TX\_RESET(port\_no)

Function: mcbsp\_init(port\_no,spcr\_ctrl,rcr\_ctrl,xcr\_ctrl,sr gr\_ctrl,mcr\_ctrl,rcer\_ctrl,xcer\_ctrl,pcr\_ctrl)

#### **Macros de transfert de données**

MCBSP\_ADDR(port\_no) MCBSP\_BYTES\_PER\_WORD(wdlen) MCBSP\_READ(port\_no) MCBSP\_RRDY(port\_no) MCBSP\_WRITE(port\_no) MCBSP\_XRDY(port\_no)

#### **Macros adresses des registres**

MCBSP\_RCR\_ADDR(port\_no) MCBSP\_SPCR\_ADDR(port\_no) MCBSP\_SRGR\_ADDR(port\_no) MCBSP\_XCER\_ADDR(port\_no) MCBSP\_XCR\_ADDR(port\_no)

```
Cet exemple C montre comment recevoir un tampon de données en interrogeant le bit RRDY du 
registre de contrôle du port série 
MCBSP_ENABLE(0,MCBSP_RX);
/* Enable sample rate generator internal frame sync (if needed) */
if {frame_sync_enable)
{ 
MCBSP_FRAME_SYNC_ENABLE(frame_sync_dev–>port);
} 
/* Enter receive loop, polling RRDY for data */
bytes_read = 0;
while (bytes_read < num_bytes)
{ 
while (!(MCBSP_RRDY(dev–>port)))
{ }
drr = MCBSP_READ(dev–>port);
memcpy(p_buffer, (unsigned char *)&drr, bytes_per_word);
p_buffer += bytes_per_word;
bytes_read += bytes_per_word;
}
```
### Les directives d'assemblages

Ces directives sont utilisées pour établir les sections du code assembleur, c'est à dire associer des parties d'un code aux sections appropriées, ou pour déclarer des structures de données.

Les lignes assembleur apparaissant comme des directives sont résolues pendant le processus d'assemblage et elles n'occupent pas d'espace mémoire comme le fait une instruction. Par conséquent, elles ne produisent pas de code exécutable.

Une directive assembleur est un message pour l'assembleur, et non pour le compilateur.

Les adresses des différentes sections peuvent être spécifiées avec des directives assembleur. Par exemple, la directive assembleur **.sect** "my\_buffer" définit une section de code ou de données nommée my\_buffer. Les directives **.text** et **.data** indiquent respectivement une section pour le code et les données, et **.bss** indique une section pour les variables globales statiques. Les directives **.ref** et **.def**, sont utilisées respectivement pour les symboles non définis et pour les symboles définis.

D'autres directives d'assemblage sont utilisées pour initialiser des variables **.short** pour initialiser un entier de 16 bits.

**.int** pour initialiser un entier de 32 bits (désigné également **.word** ou **.long**). Le compilateur code une valeur **.long** sur 40 bits, alors que l'assembleur C6713 la code sur 32 bits. **.float** pour initialiser une constante simple précision au format IEEE 32 bits. **.double** pour initialiser une constante double précision au format IEEE de 64 bits

Liste des différentes catégories de directives

- 1. Directives qui définissent les sections
- 2. Directives qui initialisent les constantes
- 3. Directives qui réalisent l'alignement et l'espace réservé
- 4. Directives formatant les listes de sortie
- 5. Directives qui renvoient à d'autres fichiers
- 6. Directives qui permettent l'assemblage conditionnel
- 7. Directives qui définissent les types d'union ou de structure
- 8. Directives qui définissent des types énumérés
- 9. Directives qui définissent des symboles au moment de l'assemblage
- 10. Directives qui font ressortir le lien et la visibilité des symboles
- 11. Directives qui contrôlent la visibilité des symboles dynamiques
- 12. Directives qui définissent les symboles
- 13. Directives qui définissent des sections de données communes
- 14. Directives qui créent ou produisent des macros
- 15. Directives pour le contrôle des diagnostics
- 16. Directives qui effectuent le débogage de source d'assemblage

#### **Directives qui définissent les sections**

• **.bss** *symbol, size in bytes*[, *alignment* [, *bank offset*]] réserve une section de *size* octets pour les variables non initialisées.

• .**clink** peut être utilisée dans le modèle COFF ABI (Common Object File Format Embedded Application Binary Interface) pour indiquer qu'une section peut être supprimée au moment de l'édition de liens via un lien conditionnel. Ainsi, si aucune autre section incluse dans le lien ne fait référence à la section courante ou spécifiée, la section n'est pas incluse dans le lien. La directive .clink peut être appliquée aux sections initialisées ou non initialisées.

• **.data** identifie des portions de code dans la section .data. La section .data contient généralement des données initialisées.

• **.retain** peut être utilisée dans le modèle EABI pour indiquer que la section courante ou spécifiée doit être incluse dans la sortie liée. Ainsi, même si aucune autre section incluse dans le lien ne fait référence à la section courante ou spécifiée, elle est toujours incluse dans le lien.

• **.sect** "*section name*" définit une section nommée initialisée et associe le code ou les données ultérieurs à cette section. Une section définie avec .sect peut contenir du code ou des données.

• **.text** identifie des portions de code dans la section .text. La section .text contient généralement un code exécutable.

• *symbol* **.usect** *size in bytes*[, *alignment* [, *bank offset*]] réserve *size* octets dans une section nommée *symbol* non initialisée. La directive .usect permet de réserver l'espace séparément de la section .bss

#### **Directives qui initialisent les constantes**

• Les directives **.byte** et *.char* placent une ou plusieurs valeurs de 8 bits dans des octets consécutifs de la section en cours. Ces directives sont semblables à .long et .word, sauf que la largeur de chaque valeur est limitée à huit bits.

• La directive **.double** calcule la représentation à virgule flottante IEEE double précision (64 bits) d'une ou plusieurs valeurs à virgule flottante et les stocke dans deux mots consécutifs dans la section en cours. La directive .double s'aligne automatiquement sur la limite de double mot.

• La directive **.field** place une valeur dans un nombre spécifié de bits dans le mot courant. Avec .field, vous plusieurs champs peuvent être regroupés en un seul mot; L'assembleur n'incrémente pas le SPC jusqu'à ce qu'un mot soit rempli.

• La directive **.float** calcule la représentation en virgule flottante IEEE simple précision (32 bits) d'une valeur à virgule flottante et la stocke dans un mot dans la section courante aligné sur une limite de mot.

• Les directives **.half, .uhalf, .short** et **.ush** placent une ou plusieurs valeurs de 16 bits dans des champs consécutifs de 16 bits (demi-mots) dans la section en cours. Les directives .half et .short s'alignent automatiquement sur une limite courte (2 octets).

• Les directives **.int, .uint, .long, .word, .uword** placent une ou plusieurs valeurs 32 bits dans des champs 32 bits (mots) consécutifs dans la section en cours. Les directives .int, .long et .word sont automatiquement alignées sur une limite de mot.

• Les directives *string* et *.cstring* placent des caractères de 8 bits d'une ou plusieurs chaînes de caractères dans la section en cours. Les directives .string et .cstring sont similaires à .byte, en plaçant un caractère de 8 bits dans chaque octet consécutif de la section en cours. La directive .cstring ajoute un caractère NUL nécessaire en C; La directive .string n'ajoute pas de caractère NUL.

### **Edition des liens**

L'édition des liens place les sections de code, de constantes et de variables, dans des emplacements appropriés en mémoire, comme spécifié dans le fichier de commande **.cmd** 

En outre, plusieurs fichiers objet **.obj** sont combinés dans le fichier de sortie exécutable **.out** final

Un fichier de commandes typique correspondant à la carte mémoire DSK Map 1 est

```
MEMORY 
{ 
VECS: o=00000000h l=00000200h /* interrupt vectors */ 
PMEM: o=00000200h l=0000FE00h /* Internal RAM(L2) mem */ 
BMEM: o=80000000h l=01000000h /* CE0, SDRAM, 16 Mbytes */ 
} 
SECTIONS 
{ 
   .intvecs > 0h 
   .text > PMEM 
            .far > PMEM 
   .stack > PMEM 
   .bss > PMEM 
   .cinit > PMEM 
   .pinit > PMEM 
   .cio > PMEM 
   .const > PMEM 
   .data > PMEM 
   .switch > PMEM 
   .sysmem > PMEM 
}
```
La première partie**, MEMORY**, fournit une description du type de mémoire physique, de son origine et de sa longueur.

La deuxième partie, **SECTIONS,** spécifie l'affectation des différentes sections du code à la mémoire physique disponible.

# **Chapitre 3. Field Programmable Gate Array FPGA**

### **Introduction**

La FPGA est une puce contenant un réseau de portes logiques reprogrammables. Elle a été inventée par Ross Freeman, cofondateur de Xilinx, en 1985. Les FPGA combinent la vitesse et la fiabilité des circuits câblés, à la souplesse des systèmes à microprocesseur.

La puce FPGA est constituée d'un ensemble de ressources prédéfinies et d'un réseau d'interconnexions programmables, conçus pour implémenter un circuit numérique reconfigurable, et de blocs E/S permettant au circuit d'accéder au monde extérieur.

Les ressources incluent

- des blocs logiques configurables CLB,
- des blocs de fonctions logiques fixes tels que les multiplicateurs binaires
- des ressources de mémoire RAM incorporées.

### **Bloc Logique Configurable**

C'est l'unité logique de base d'une FPGA. Parfois appelée cellule logique, le CLB est composé de deux éléments de base : les bascules flip-flops et les tables de vérité (LUT look-up table). Une table de vérité est une liste des états des sorties pour chaque combinaison des entrées d'une mémoire RAM. Différentes familles FPGA diffèrent dans la façon dont les flip-flops et les LUT sont intégrés ensemble.

Souvent perçue comme un système de portes logiques NAND et de portes NOT, dans une FPGA en réalité les fonctions combinatoires (AND, OR, NAND, XOR) sont matérialisées sous forme de tables de vérité dans une petite mémoire RAM.

Le principe des FPGA est illustré par cet exemple simple d'une fonction logique obtenue en configurant les CLB et en programmant les interconnections

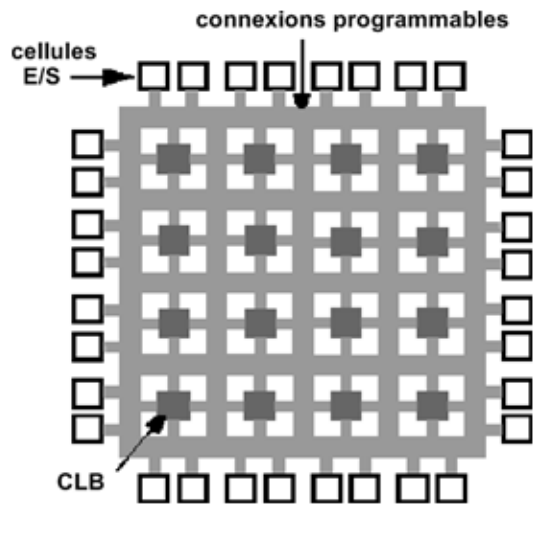

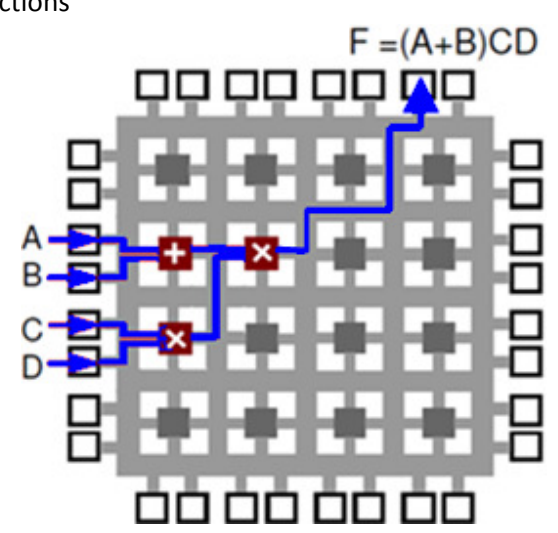

### **Fonctions logiques fixes**

Afin de rationaliser l'utilisation des fonctions sur LUT et flip-flops, les FPGA disposent de circuits préconstruits pour les fonctions logiques complexes et les opérations arithmétiques.

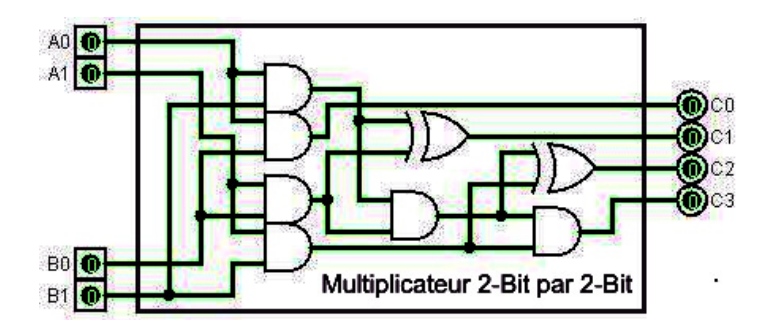

Un multiplicateur classique 2-bit par 2-bit réalisé par portes logiques est

Le multiplicateur suivant est 4-Bit par 4-bit, la complexité de la circuiterie est exponentielle,

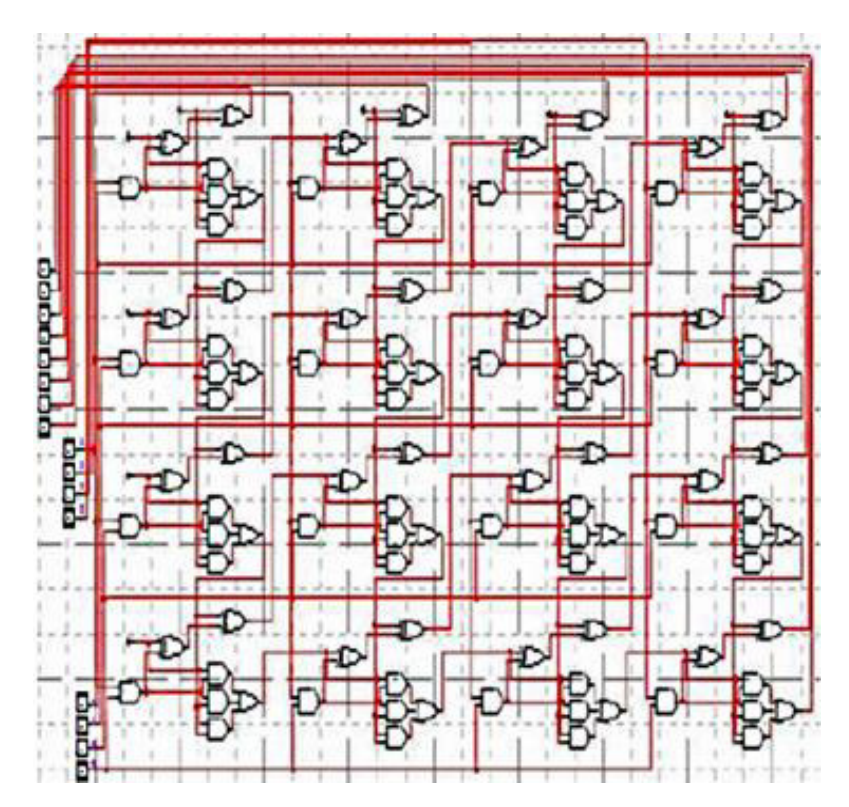

Les FPGA Xilinx Virtex-5 ont des circuits Multiply-Accumulate pré-construits. Ces blocs connus sous le nom DSP48, intègrent un multiplicateur de 25-bit par 18-bit et des circuits additionneurs.

### **Ressources mémoires RAM**

Les ressources RAM définies par l'utilisateur, intégrées dans toute puce FPGA, sont utilisées pour stocker des données et les passer entre des tâches parallèles. Le parallélisme inhérent des FPGA permet à des ressources logiques indépendantes d'être pilotées par des horloges différentes. Passer des données entre des logiques fonctionnant à des vitesses différentes est très délicat, la RAM intégrée est surtout utilisée pour lisser les transferts des données.

### **Outils de conception FPGA**

Les langages de description matérielle (Hardware Description Language HDL) tels que **VHDL** et **Verilog** sont les principaux outils pour la conception des algorithmes exécutés sur la puce FPGA. Ce sont des langages bas niveau qui intègrent certains avantages des autres langages textuels de programmation, avec la particularité que dans une FPGA il s'agit d'organiser un circuit.

La syntaxe hybride résultante nécessite que les signaux soient mappés ou connectés entre des ports d'E/S externes et les signaux internes, qui sont câblés aux fonctions qui forment les algorithmes. Ces fonctions s'exécutent séquentiellement et peuvent faire référence à d'autres fonctions dans la FPGA. Ce parallélisme naturel de l'exécution des tâches dans une FPGA est difficile à visualiser dans un flot séquentiel d'instructions ligne par ligne. Les HDL diffèrent considérablement des autres langages textuels du fait qu'ils sont basés sur un modèle de flot de données où les E/S sont connectées à une série de blocs fonctionnels par le biais des signaux.

Pour vérifier ensuite la logique créée par le programme, la pratique courante est d'écrire des bancs d'essai (benchtest) en HDL, pour tester la conception FPGA en introduisant des signaux d'entrées (stimuli) et en observant les sorties. Le banc d'essai et le code FPGA sont exécutés dans un environnement de simulation qui modélise aussi le comportement de synchronisation et affiche tous les signaux d'entrée et de sortie. Le processus de création du banc de test HDL et l'exécution de la simulation nécessitent souvent plus de temps que la création du programme HDL d'origine.

Une fois la conception et sa vérification réussies, elle doit être compilée et synthétisée en un fichier de configuration ou un fichier de programmation bitstream qui contient des informations sur la façon dont les composants doivent être câblés ensemble. Ceci peut prendre plusieurs étapes complexes, où souvent il faut spécifier un mappage entre les noms de signaux et les broches de la puce FPGA.

### **Module LabVIEW FPGA**

L'émergence d'outils graphiques de conception tels que LabVIEW, a supprimé certaines difficultés majeures du processus de conception HDL, telles que la synchronisation des signaux. L'environnement de programmation LabVIEW est parfaitement adapté à la programmation FPGA car il représente explicitement le parallélisme et le flot de données, de sorte que même les utilisateurs inexpérimentés peuvent développer la technologie FPGA.

En plus, on peut insérer des codes VHDL existants dans un programme LabVIEW

### **Flot de conception**

Nous supposons que le concepteur dispose d'un ensemble de spécifications pour le circuit qui doit être généré.

La première étape consiste à écrire un code VHDL conforme à ces spécifications. Le code doit être enregistré dans un fichier texte avec l'extension **.vhd** et le même nom que celui de son entité principale.

Ensuite, le code est compilé à l'aide d'un outil de synthèse (Modelsim, etc...). Plusieurs fichiers sont générés au cours du processus de compilation. Le synthétiseur décompose le code selon les structures matérielles disponibles dans un composant choisi, de sorte que lors du placement et

routage, chaque structure créée par le synthétiseur est affectée à un endroit spécifique à l'intérieur du composant. Cette information de positionnement est très importante car elle va aussi influencer le comportement de synchronisation du circuit résultant. Avec les informations de synchronisation, le logiciel permet de simuler complètement le circuit.

Si les spécifications ont été respectées, le concepteur peut passer à l'étape implémentation, au cours de laquelle un fichier bitstream de programmation du circuit FPGA est généré.

La conception est accomplie en téléchargeant le fichier bitstream de l'ordinateur vers le circuit cible.

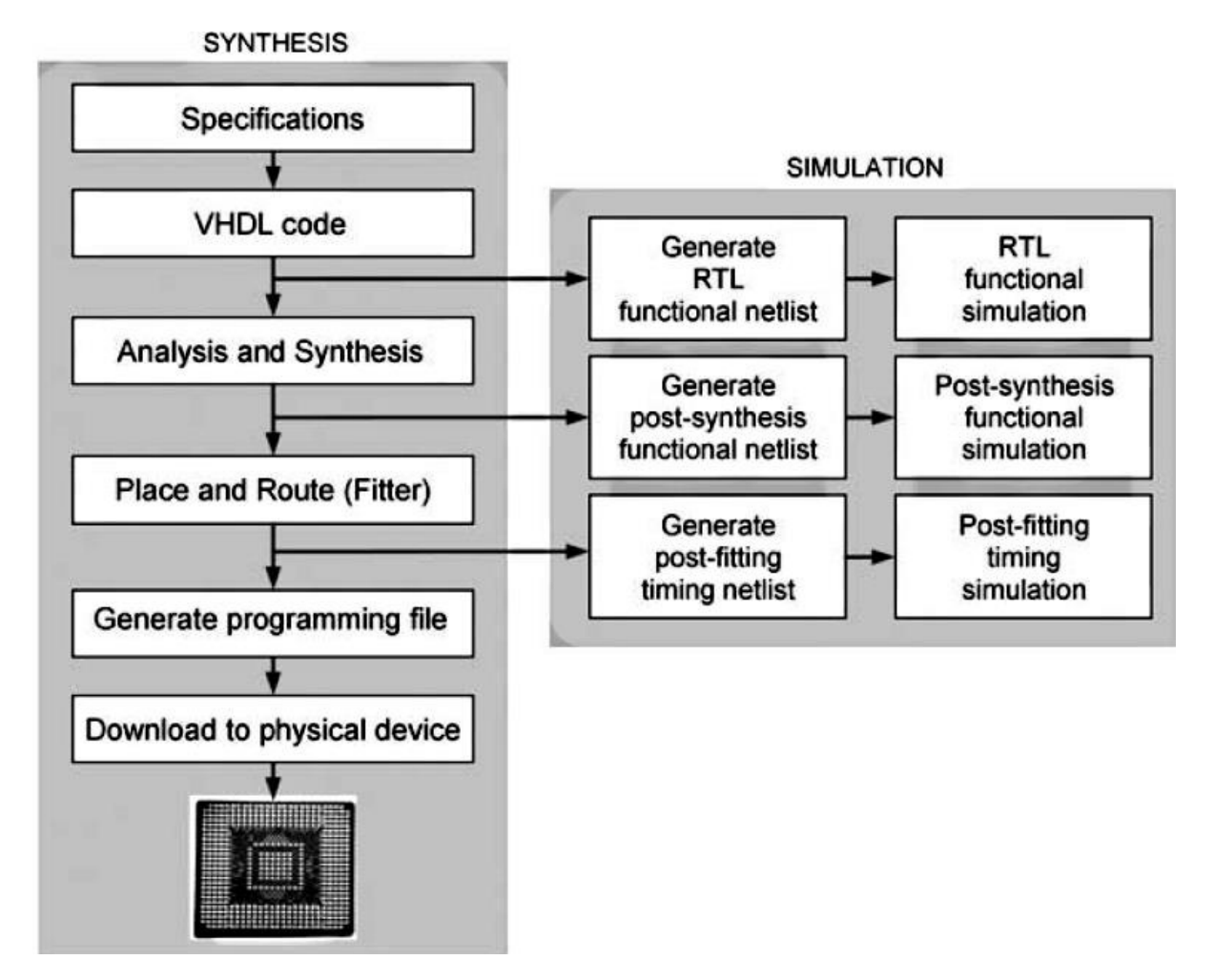

**Application type** 

Les FPGA sont beaucoup plus utilisées en électronique médicale et en automatique. En relation directe avec ce module, le kit C6713 DSK intègre une puce fonctionnellement équivalente à la FPGA, un CPLD.

Le kit C6713 DSK est une plate-forme de développement autonome à faible coût qui permet aux utilisateurs d'évaluer et de développer des applications pour la famille TI C67xx DSP. Le DSK est la référence pour la conception matérielle à base de DSP TMS320C6713. Des schémas et des notes d'application sont disponibles chez TI pour aider le développement matériel, et réduire le temps de mise sur le marché.

Les principales composants du kit sont :

- Un TMS320C6713 DSP fonctionnant à 225 MHz.
- Un codec stéréo AIC23
- $\downarrow$  16 Mo de DRAM synchrone
- 512 Koctets de mémoire flash non volatile (256 Koctets utilisables en configuration par défaut)
- $\frac{1}{2}$  4 LEDs et commutateurs DIP accessibles par l'utilisateur
- Configuration du panneau logiciel via des registres implémentés sur CPLD
- $\downarrow$  Options de démarrage configurables
- $\downarrow$  Connecteurs d'extension standard pour l'utilisation de la carte fille
- Emulateur JTAG embarqué avec interface hôte USB ou émulateur externe

Le CPLD est utilisé pour implémenter des fonctionnalités spécifiques au DSK. Les conceptions matérielles personnalisées impliquent un ensemble de fonctions complémentaire du DSP et l'utilisation d'une logique externe. Le CPLD permet d'éliminer les dispositifs discrets encombrants.

Le C6713 DSK utilise un CPLD Altera EPM3128TC100-10 dans lequel sont implémentés :

• 4 registres de contrôle/état mappés en mémoire qui permettent le contrôle logiciel de diverses fonctions de la carte.

- Contrôle de l'interface et des signaux de la carte fille.
- Logique de connexion variée qui relie les composants de la carte.

• le CPLD collecte les différents signaux de réinitialisation provenant du bouton de réinitialisation et des gestionnaires de l'alimentation, et génère un système de reset global.

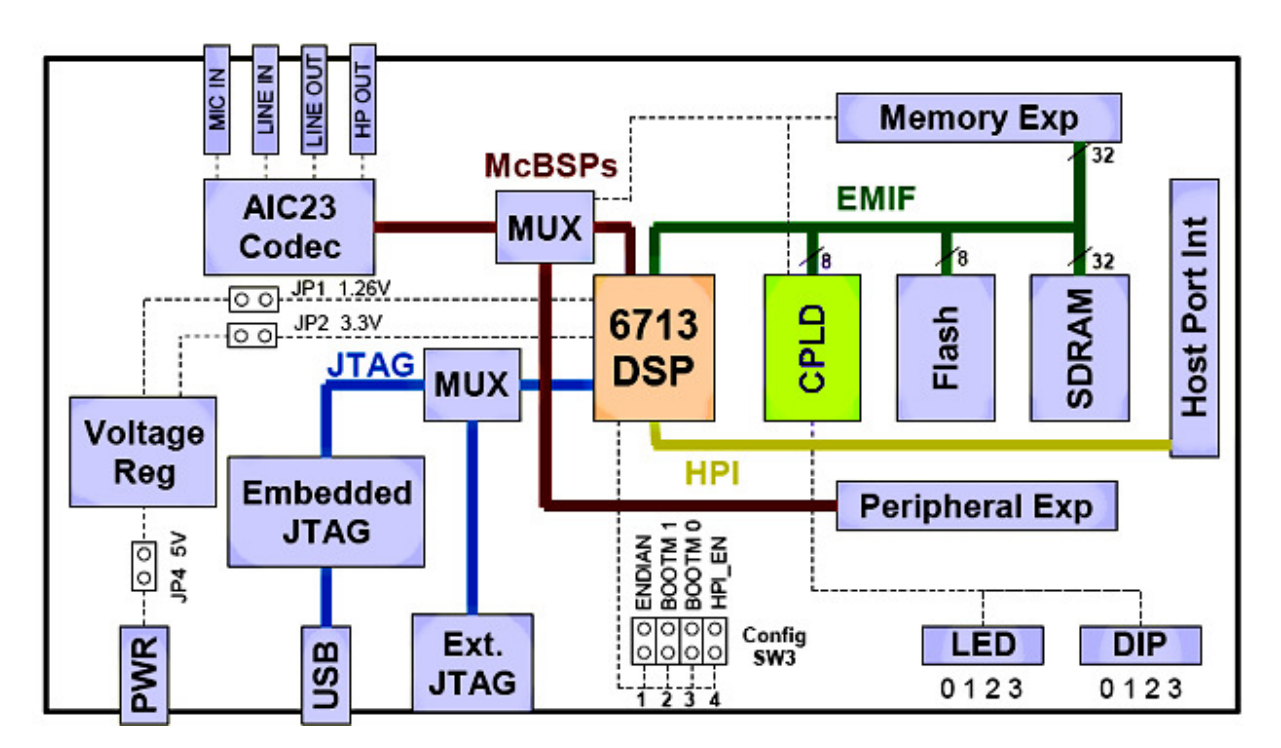

Diagramme en blocs du kit de développement C6713 DSK

### **Annexe - SUJET DU DEVOIR**

#### **TRAVAIL DEMANDÉ**

- Concevoir un programme assembleur TMS320C6713 qui implémente le filtre FIR
- Utiliser Code Composer Studio comme outil de développement
- Un rapport écrit devra être remis à la fin du semestre dans lequel devra figurer une retranscription du code du programme, ainsi que toutes les explications concernant sa conception, sa structure, et les détails de son exécution
- Votre programme sera éventuellement testé sur un DSP réel
- Facultatif, pour ceux qui voudraient augmenter leur note : Proposer une application Audio, ou Multimédia en général, qui utilise votre programme